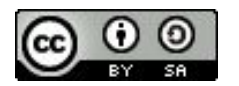

FAIR Bioinfo 2023

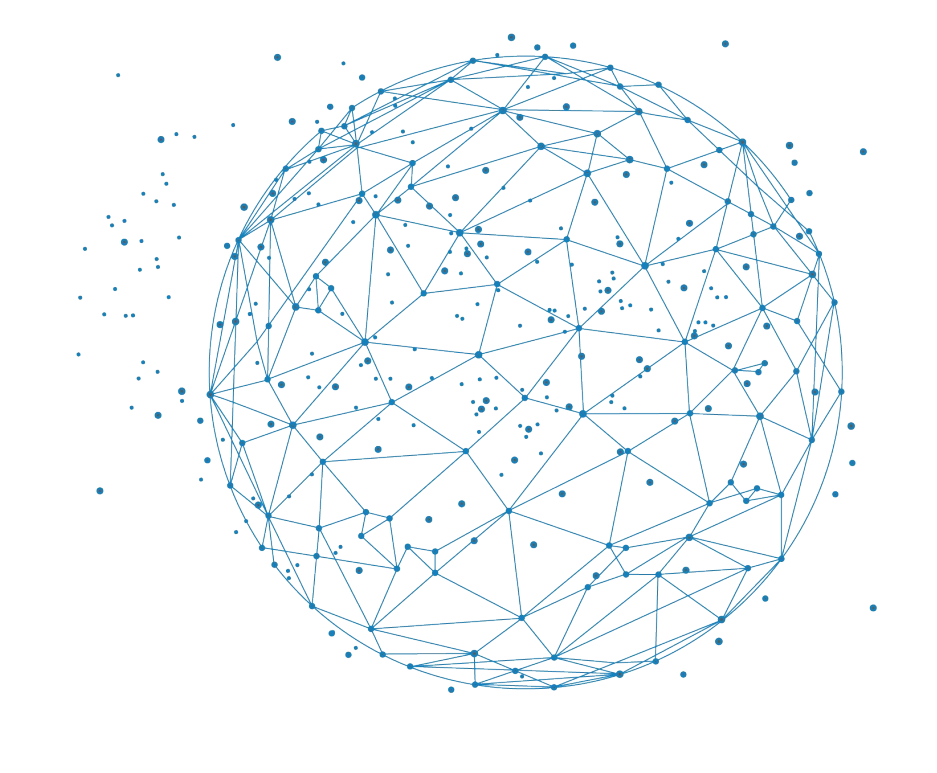

# **Usecase 1** Organiser son projet

H. Chiapello et T. Denecker

Slides inspirées de : F.de Lamotte (Montpellier), J. Seiler (Strasbourg), C. Midoux & V. Loux (Jouy-en-Josas), D. Benaben (Bordeaux)

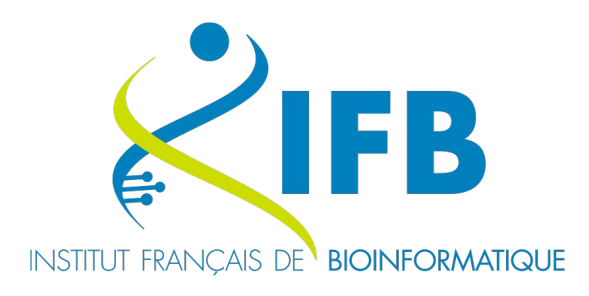

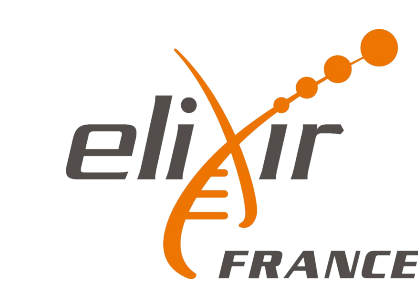

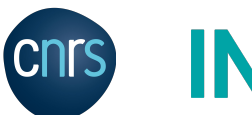

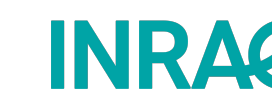

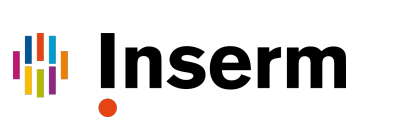

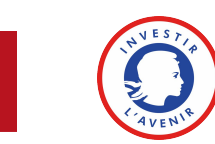

cea

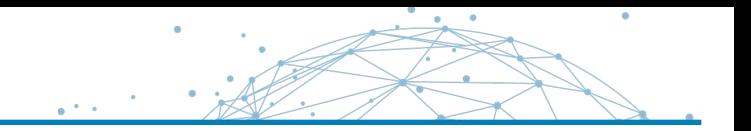

- **Bien s'organiser:** organisation d'un projet, nommage des fichiers,... Choisir les bons **Formats de fichiers**
- Assurer la **Sécurité** : sauvegarde, archivage,...

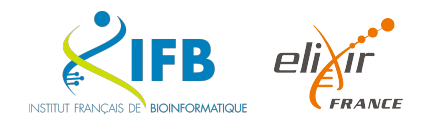

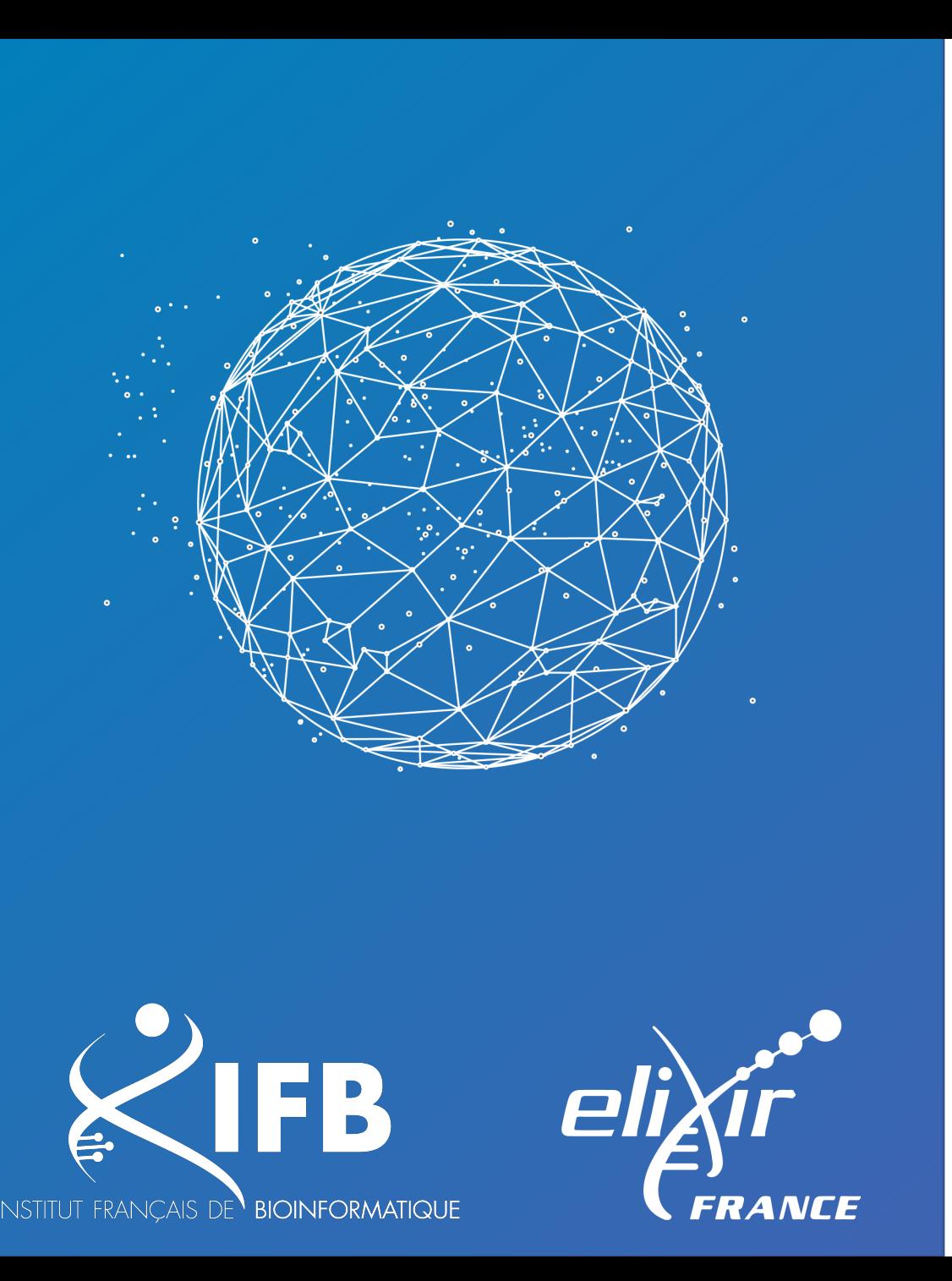

# Bien s'organiser

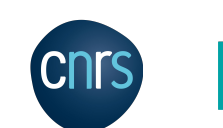

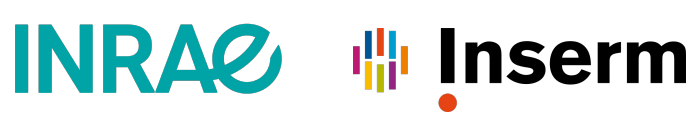

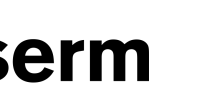

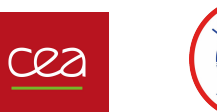

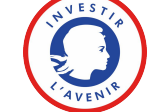

Plusieurs personnes

Plusieurs techniques

Plusieurs lieux

Plusieurs années

Ne rien perdre

Pouvoir retrouver

Pouvoir réanalyser

Pouvoir partager

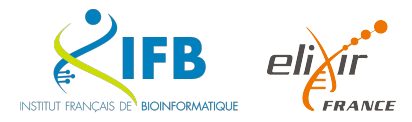

# ▪ **1 dossier par projet**

- Limitez le nombre de dossiers par niveau (5 ou 6 max)
- Allez du général au spécifique
- Choisissez des noms de dossiers explicites et non redondants

Pour chaque dossier, ajoutez un fichier **README**:

- Format simple et ouvert (par exemple Markdown ou TXT)
- Documentez le contenu du dossier :
	- Titre
	- Date de création / réception des données
	- Origine/Source des données
	- **Version**
	- Propriétaire/responsable des données
	- Organisation des données
	- Méthode de réception/téléchargement des données

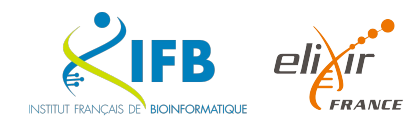

### Un exemple

- 1. Un dossier par projet
	- Un sous-dossier par type de manip (microscopie, séquençage, phénotypage)
		- i. Un sous-dossier par date (2020-02-24, 2020-05-03)
			- Un sous-dossier pour les données brutes
			- Un sous-dossier par analyse (contrôle qualité, nettoyage statistique, raffinement)
		- ii. Un sous-dossier par publication
			- Un lien symbolique vers chaque dossier données ou analyse associé à la publication
- Dispo sur zenodo :

<https://zenodo.org/record/4410128#.YjiRpDXjJD9>

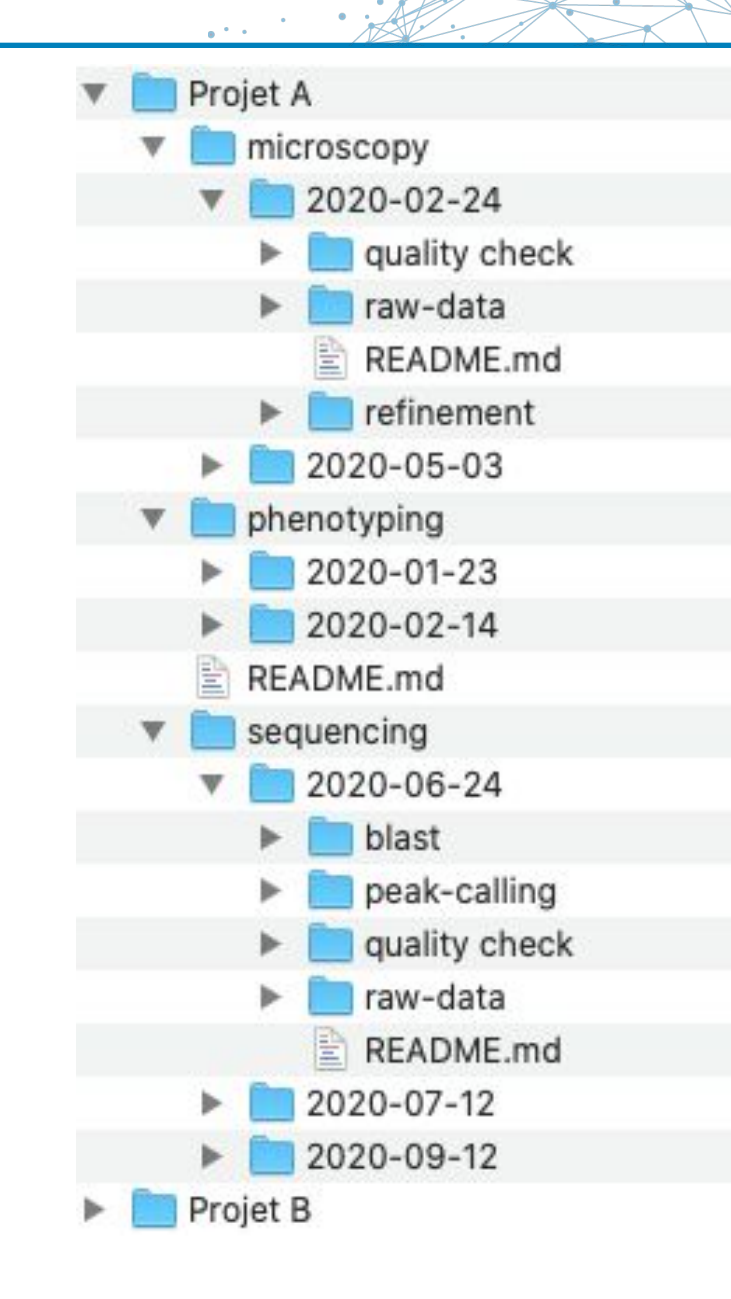

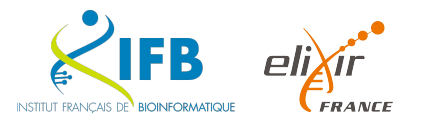

### Un autre exemple

Il n'y a pas de solution miracle mais il est important de se mettre d'accord au sein du projet et de le documenter dans le **Plan de Gestion de Données**

Exemple de générateur d'arborescence [https://www.tiesdekok.com/fo](https://www.tiesdekok.com/folder-structure-generator/#) [lder-structure-generator/#](https://www.tiesdekok.com/folder-structure-generator/#)

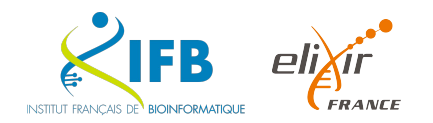

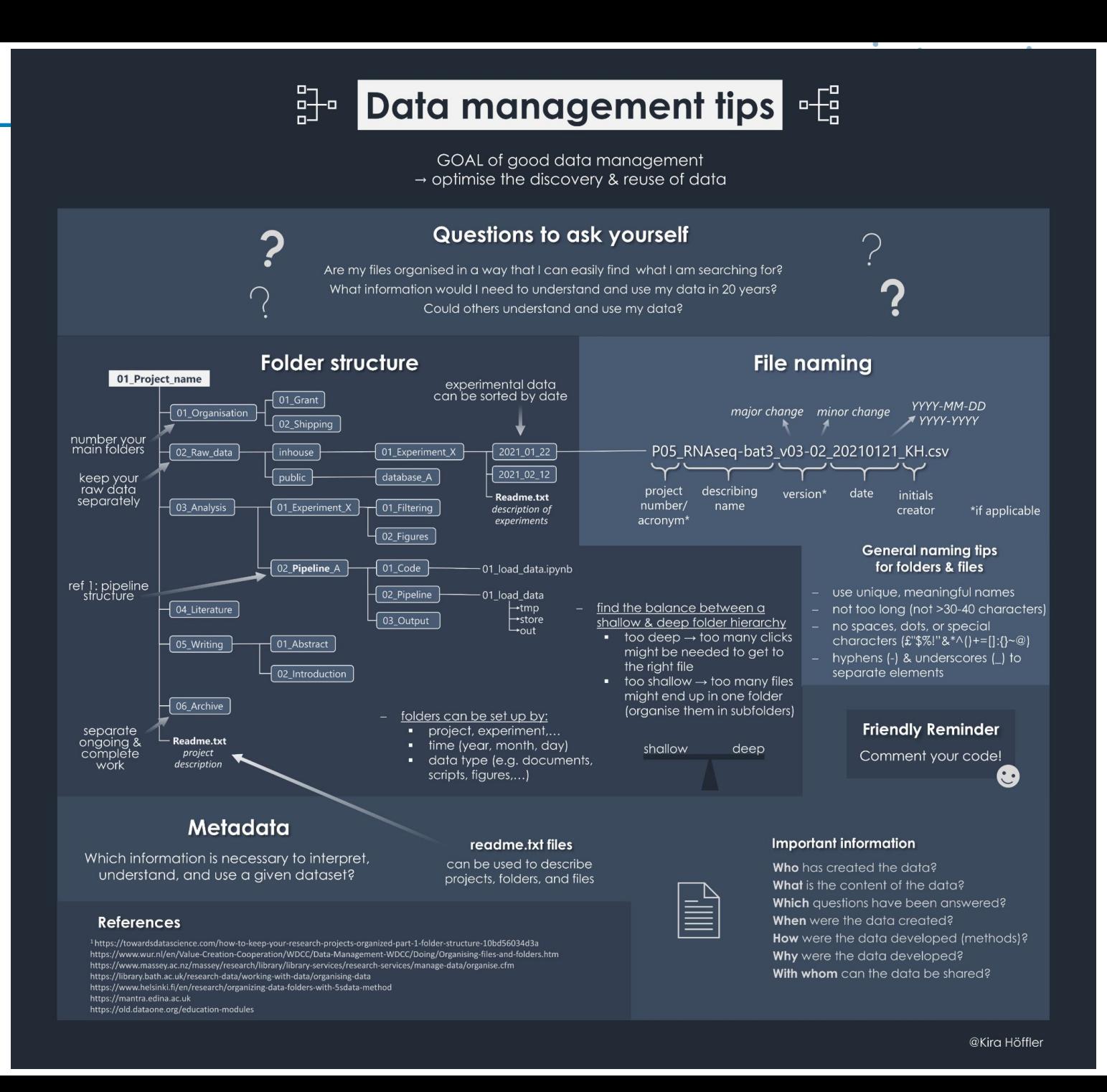

### Un autre exemple

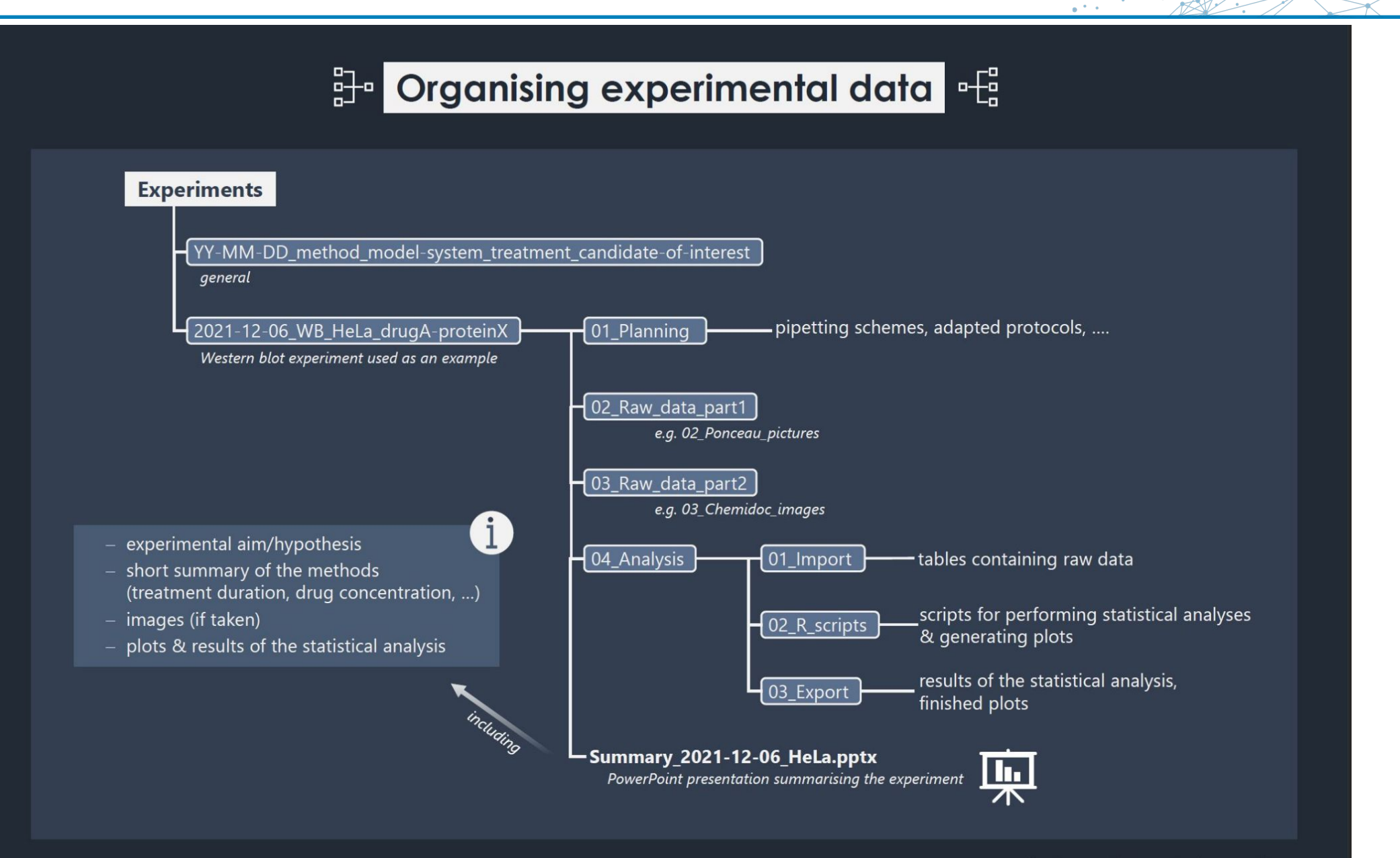

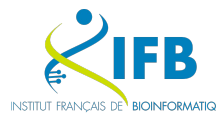

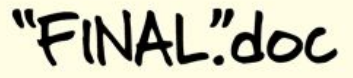

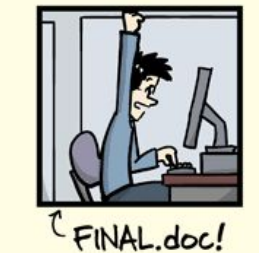

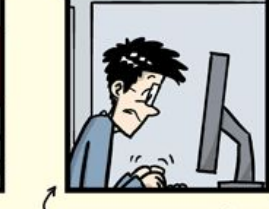

FINAL\_rev.2.doc

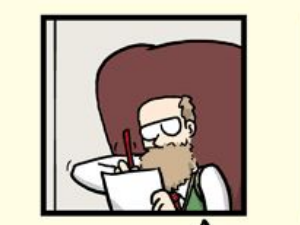

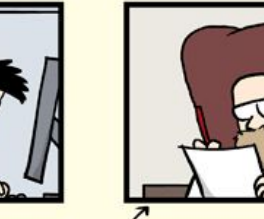

FINAL\_rev.6.COMMENTS.doc

FINAL\_rev.8.comments5.

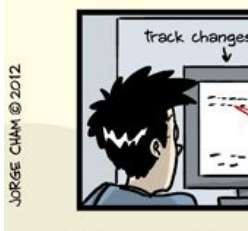

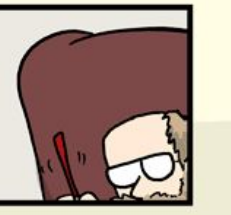

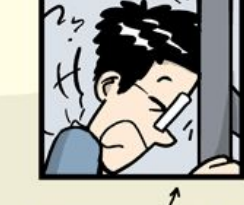

FINAL\_rev.18.comments7. FINAL\_rev.22.comments49.<br>corrections9.MORE.30.doc corrections.10.#@\$%WKYDID<br>ICOMETOGRADSCHOOL????.doc

WWW.PHDCOMICS.COM

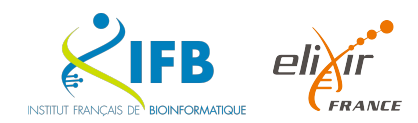

 $\bullet$ 

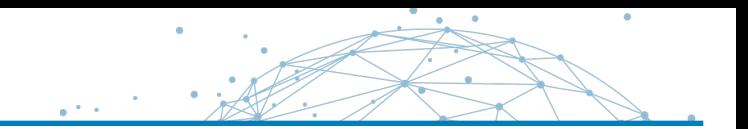

# Question : comment écrivez-vous une date ?

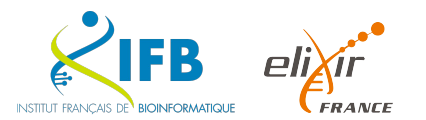

# **Format ISO LL-MM-AAAA**

(2022-11-08) (2022-11-08T15:32:04) (2022-11-08T15:32:04-05:00)

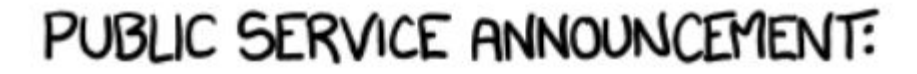

OUR DIFFERENT WAYS OF WRITING DATES AS NUMBERS CAN LEAD TO ONLINE CONFUSION. THAT'S WHY IN 1988 ISO SET A GLOBAL STANDARD NUMERIC DATE FORMAT.

THIS IS THE CORRECT WAY TO WRITE NUMERIC DATES:

2013-02-27

THE FOLLOWING FORMATS ARE THEREFORE DISCOURAGED:

02/27/2013 02/27/13 27/02/2013 27/02/13 20130227 2013.02.27 27.02.13 27-02-13 27.2.13 2013. II. 27.  $2\frac{1}{2}$ -13 2013.158904109 MMXIII-II-XXVII MMXIII coclxv 1330300800  $((3+3)\times(11+1)-1)\times 3/3-1/3^3$  2043 10/11011/1101 02/27/20/13 01237

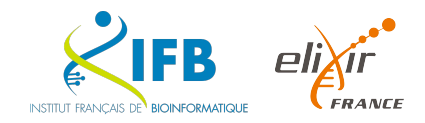

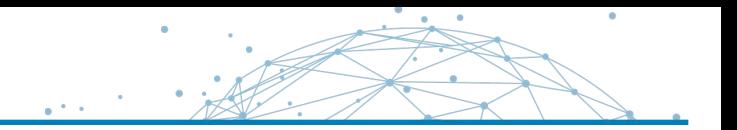

▪ **Pas d'espace, pas de point, ni de caractères spéciaux** ( $\&$  / + > : ?  $\&$  \* …) Utiliser des tirets (-) ou underscores () pour séparer les éléments

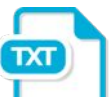

Règles dénomination fichiers  $\mathsf{\times}$ 

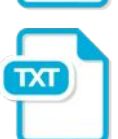

ReglesDenominationFichiers

▪ **Dates au format AAAAMMJJ ou AAAA-MM-JJ** (année, mois, jour)

**TXT** 20160310\_CR

20150405 CR

20160515 CR

▪ **Versionnez** (cf GitLab)

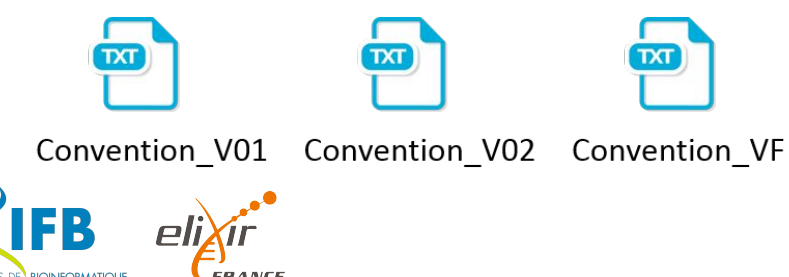

▪ **Pas trop long**

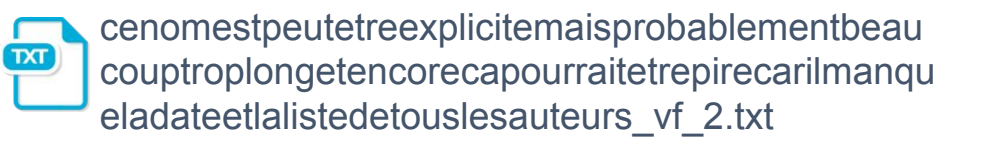

▪ **Rangez**

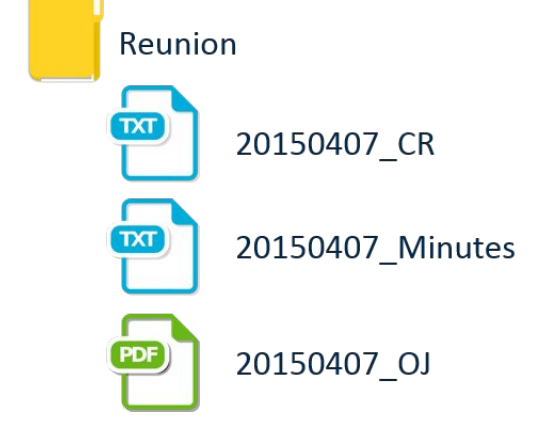

▪ **Et documentez vos règles** 

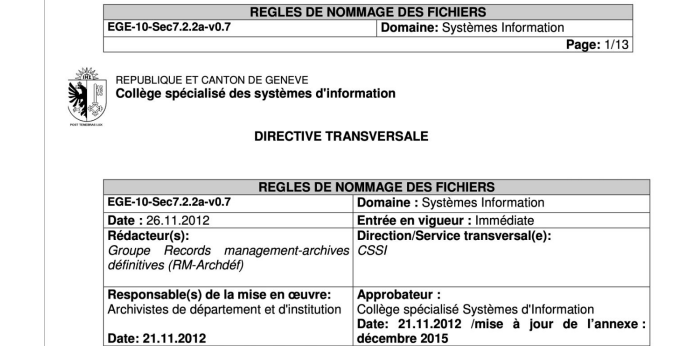

12

### Exemple de règles de nommage

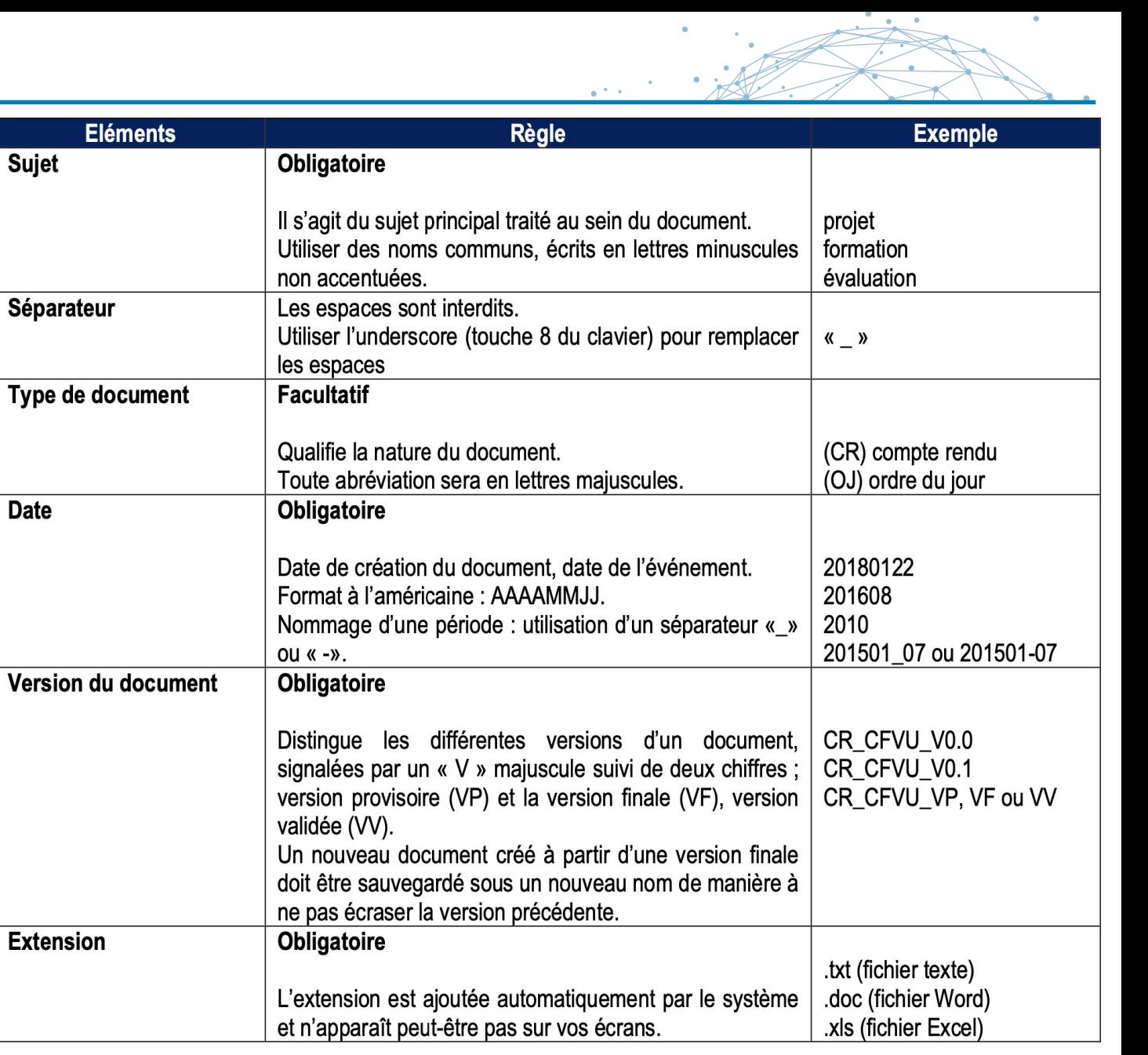

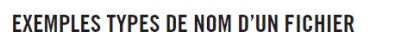

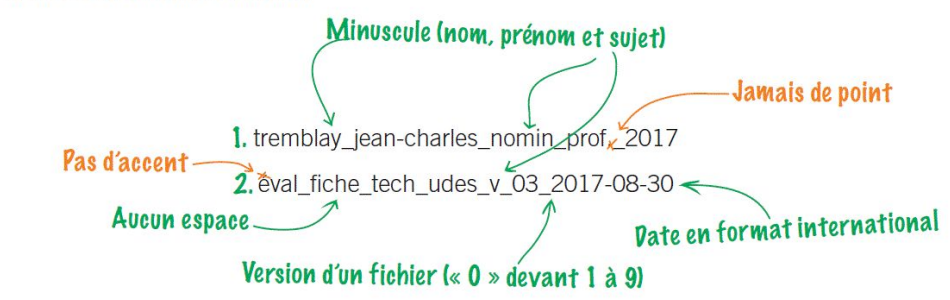

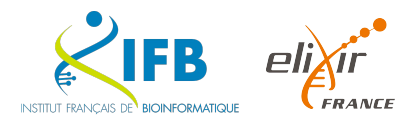

# **ISA**

A standard for Life Science Data

Capture experimental metadata through 3 core entities:

- > Investigation: the project context
- > Study: an experimentation in one location
- > Assay: a specific measurement that targets a trait with a method and a scale

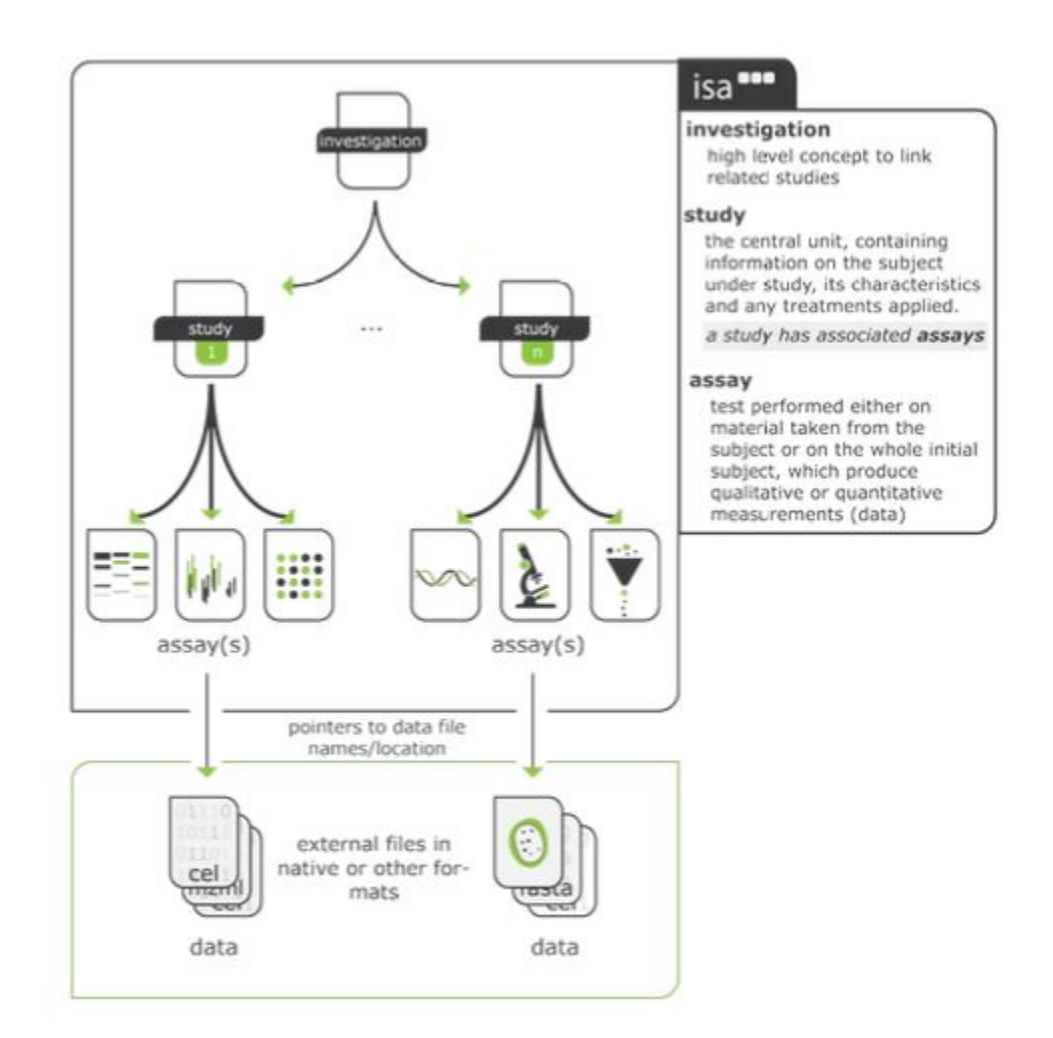

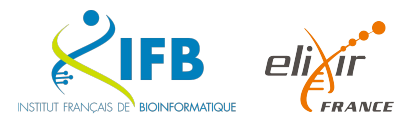

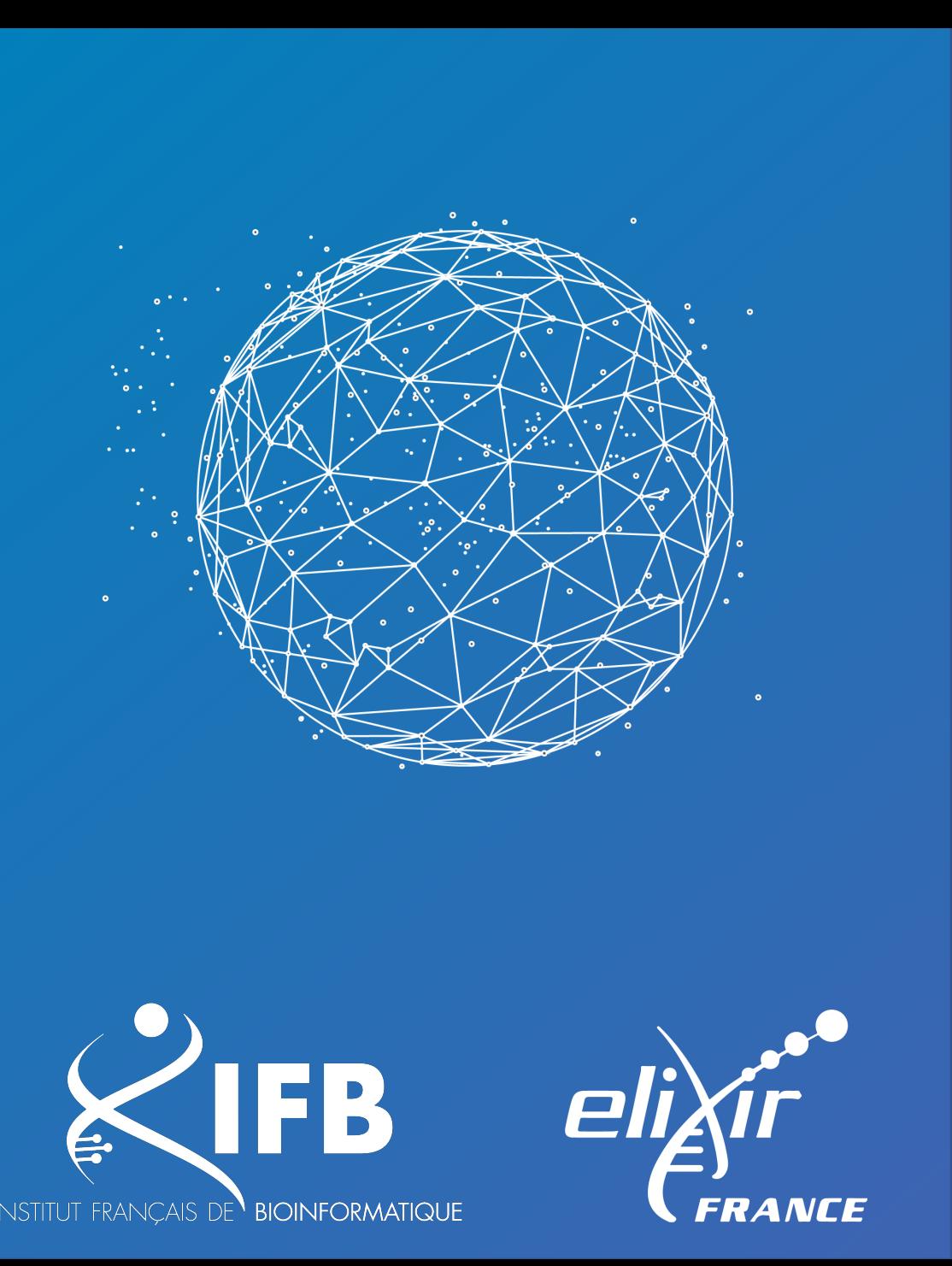

# Choisir les bons formats de fichier

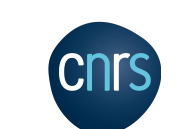

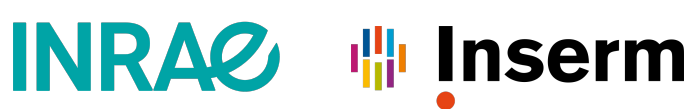

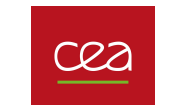

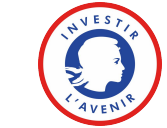

Un cas d'usage

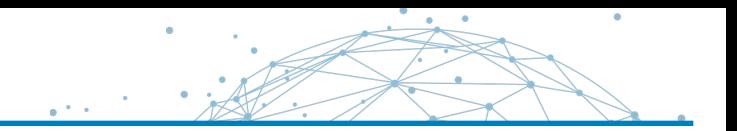

### **Formats et logiciel ?**

## Allez à : [http://scrumblr.ca/fair\\_data\\_format](http://scrumblr.ca/fair_data_format)

et listez les formats que vous connaissez dans les colonnes appropriées

Texte brute Texte formaté Données numériques Tableurs & Stats Image (matriciel, vectoriel, 3D) Son & Vidéo **Cartographie** Bioinfo Code & Script Archive & compression

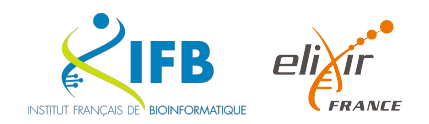

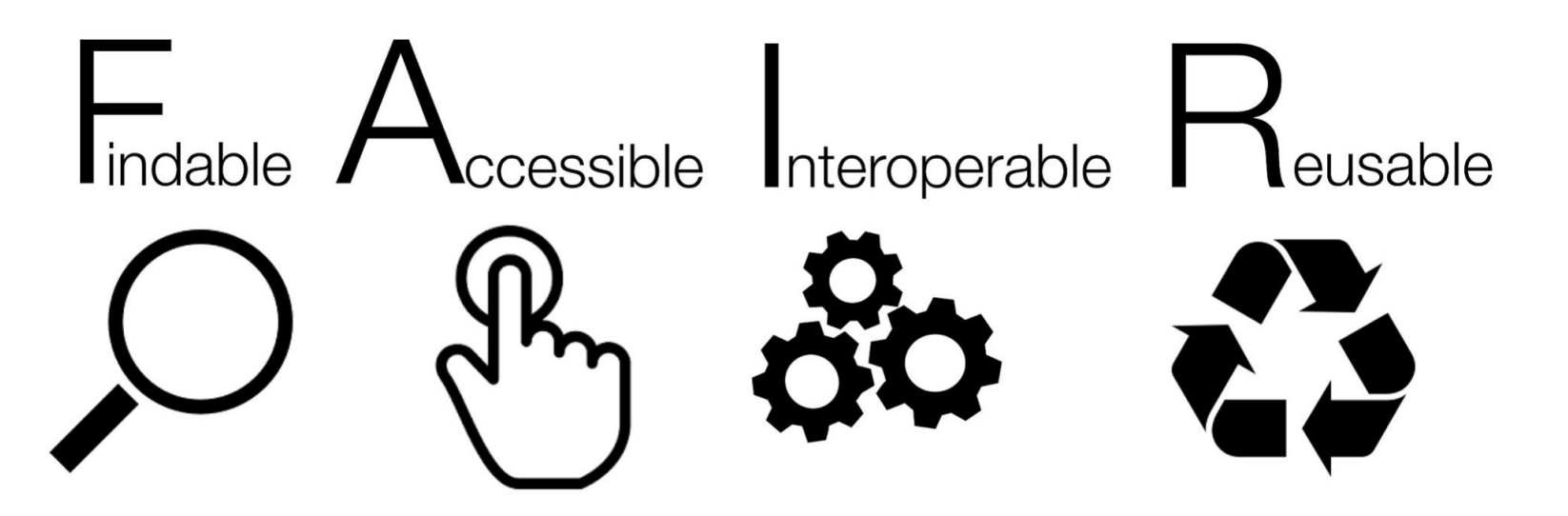

### Interoperable

Data and metadata should conform to recognised formats and standards to allow them to be combined and exchanged.

- Data is provided in commonly understood and preferably open formats  $\Box$
- The metadata provided follows relevant standards  $\Box$
- Controlled vocabularies, keywords, thesauri or ontologies are used where possible
- Qualified references and links are provided to other related data

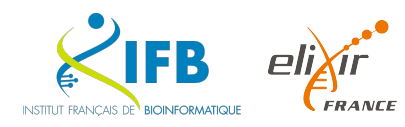

Des logiciels spécifiques sont ils nécessaire pour traiter les formats cités ? Fonctionnent-ils en ligne ou après installation sur un ordinateur ? Fonctionnent-ils avec un système d'exploitation particulier (Windows, Mac, Linux) ? Sont-ils liés à un type d'ordinateur ou à un instrument particulier (ex : microscope) ? Sont-ils gratuits ou payants ? Qui paye ? S'ils n'existaient plus ou si vous n'y avez plus accès, pourriez-vous continuer à travailler ?

L'éditeur du logiciel (ou la communauté) est-il en bonne santé ?

Le logiciel sera encore disponible dans 20 ans et sera-t-il encore capable d'interpréter correctement le fichier ?

⇒ **Que proposez-vous pour garantir la pérennité de l'accès à vos données ?**

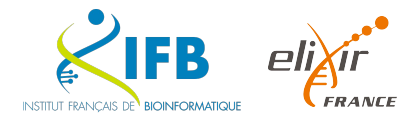

Enjeu pour la préservation et l'exploitation des données

# **Formats « textuels »**

- Suite d'octets représentant des caractères imprimables et affichables à l'écran
- Peuvent être lus dans un éditeur de texte
- **EXA** Mais souvent besoin d'un logiciel spécifique pour interpréter la structure interne, matérialisée par certains caractères, et en donner une représentation informatique exploitable
- **Caractères ordinaires + caractères ayant une valeur spéciales :**  $\langle \rangle$  **/**  $\star$  **etc.**

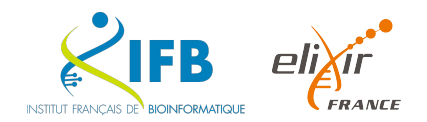

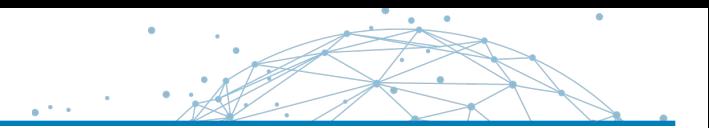

**HTML** (avec des "balises") conçu principalement pour représenter les pages web.

Contenu lisible dans un éditeur texte :

 $<$ html $>$ 

<head><head>

<body>

<p>Bonjour <span style='color:red'>tout le monde</span></p>

</body>

 $\langle$ /html>

Mais « interprétable » par un logiciel dédié (navigateur web) :

Bonjour tout le monde

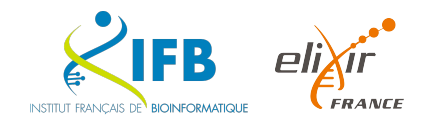

## Contenu lisible dans un éditeur texte

{\rtfl\adeflang1025\ansi\ansicpg1252\ucl\adeff0\deff0\stshfdbch37\stshfl och37\stshfhich37\stshfbi0\deflang1036\deflangfe1036\themelang1036\theme langfe0\themelangcs0{\fonttbl{\f0\fbidi \froman\fcharset0\fprq2{\\*\panos e 02020603050405020304}Times New Roman;}{\f34\fbidi \froman\fcharset0\fp rq2{\\*\panose 02040503050406030204}Cambria Math;}

\mlMargin0\mrMargin0\mdefJc1\mwrapIndent1440\mintLim0\mnaryLim1}{\info{\ author Mathieu Saby}{\operator Mathieu Saby}{\creatim\yr2018\mo6\dy10\hr 13\min44}{\revtim\yr2018\mo6\dy10\hr13\min44}{\version2}{\edmins1}{\nofp ages1}{\nofwords3}{\nofchars19}

\fs24\lang1036\langfe1033\loch\af37\hich\af37\dbch\af37\cgrid\langnp1036 \langfenp1033 {\rtlch\fcs1 \af0 \ltrch\fcs0 \insrsid16651434 \hich\af37\ dbch\af37\loch\f37 Bonjour }{\rtlch\fcs1 \af0 \ltrch\fcs0 \cf6\insrsid16 651434\charrsid16651434

\hich\af37\dbch\af37\loch\f37 tout le monde}{\rtlch\fcs1 \af0 \ltrch\fcs  $0 \times 100$ 

### Mais uniquement interprétable avec Word, Libre office ou autre traitement de texte

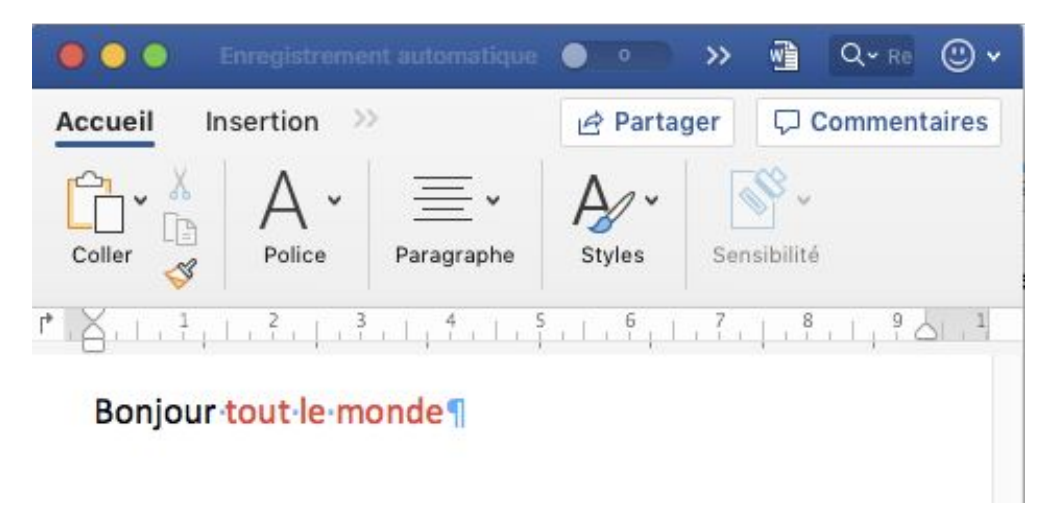

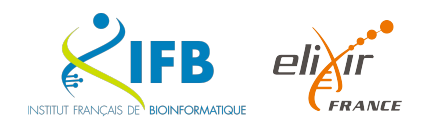

**Markdown**

- **Eangage de balisage léger**
- Facile à lire et à écrire
- **EXEC** Facilement interprétable avec de nombreux éditeurs
- Peut être lu en l'état sans donner l'impression d'avoir été balisé ou formaté par des instructions particulières

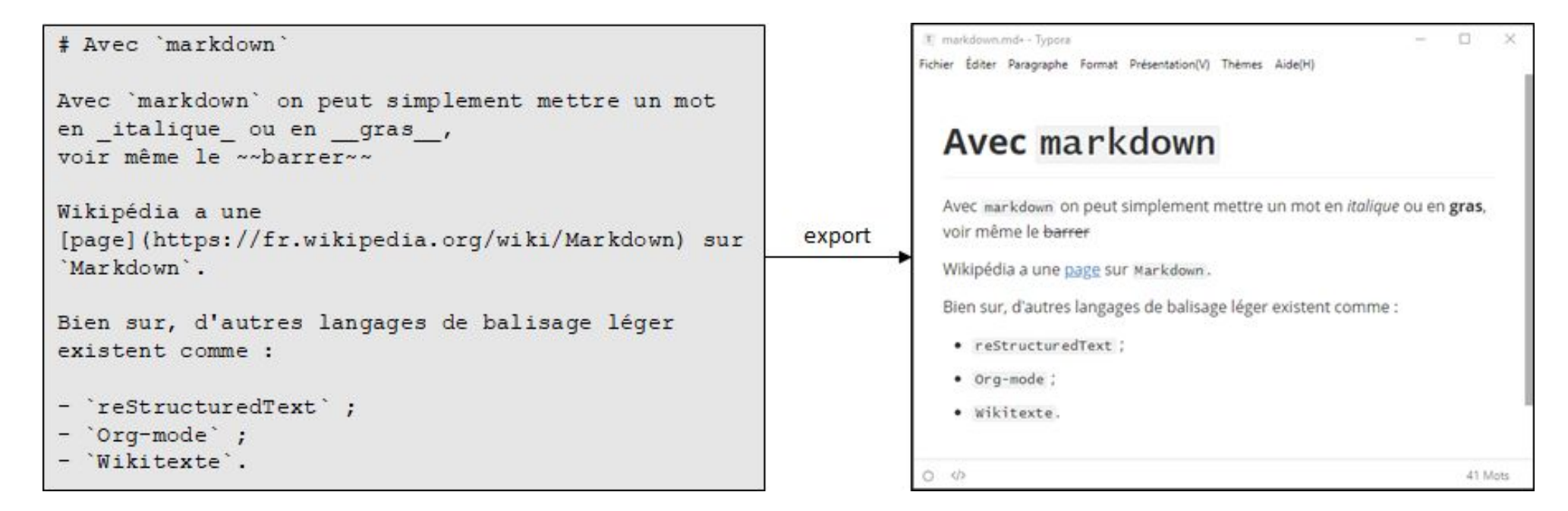

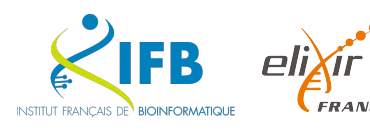

- Suite d'octets non interprétables comme des caractères imprimables ou affichables
- **EXTED Structure interne opaque**
- Besoin de logiciel spécifique pour les lire et les interpréter

```
Exemple de format binaire : PNG (image)
```
- Contenu illisible dans un éditeur texte (à part «?PNG » au début)
- Uniquement lisible et interprétable avec un visionneur d'images :

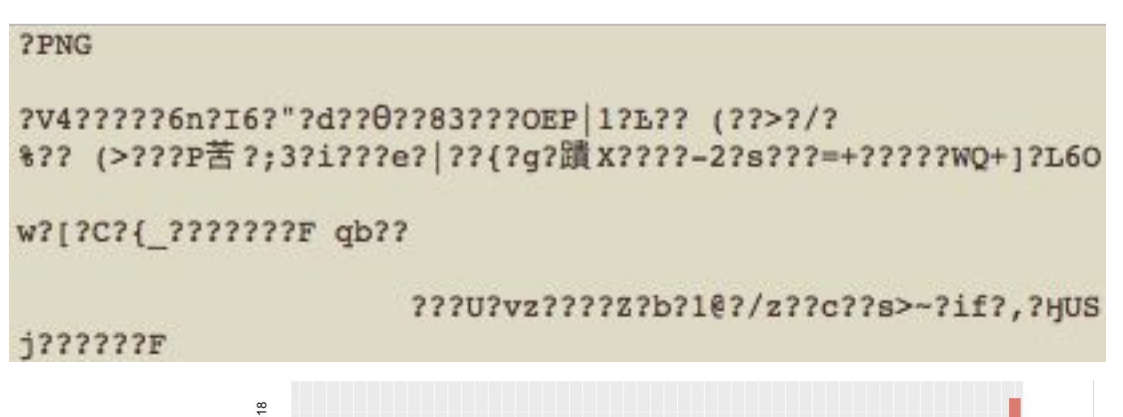

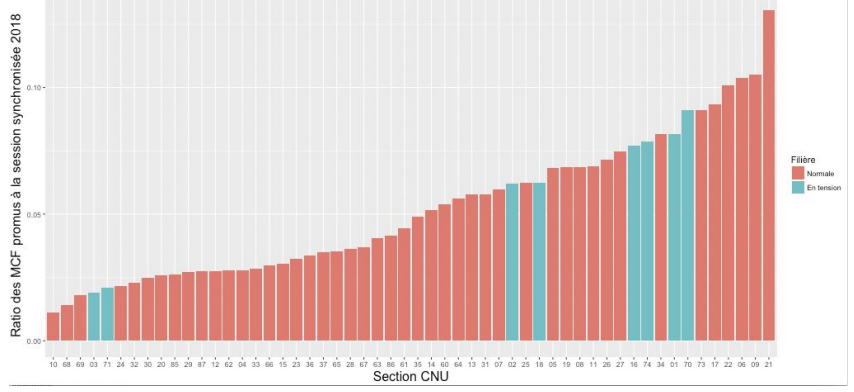

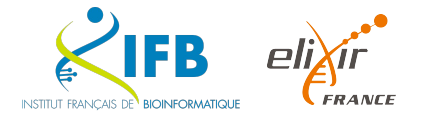

- Privilégiez les **formats ouverts** afin de faciliter le partage des données
	- Définition légale du format ouvert en France (loi no 2004-575 du 21 juin 2004) :
	- Format de données **interopérable** et dont les spécifications techniques sont publiques et sans restriction d'accès ni de mise en œuvre.
	- ⇒ Format bien documenté et utilisable sans demander d'autorisation

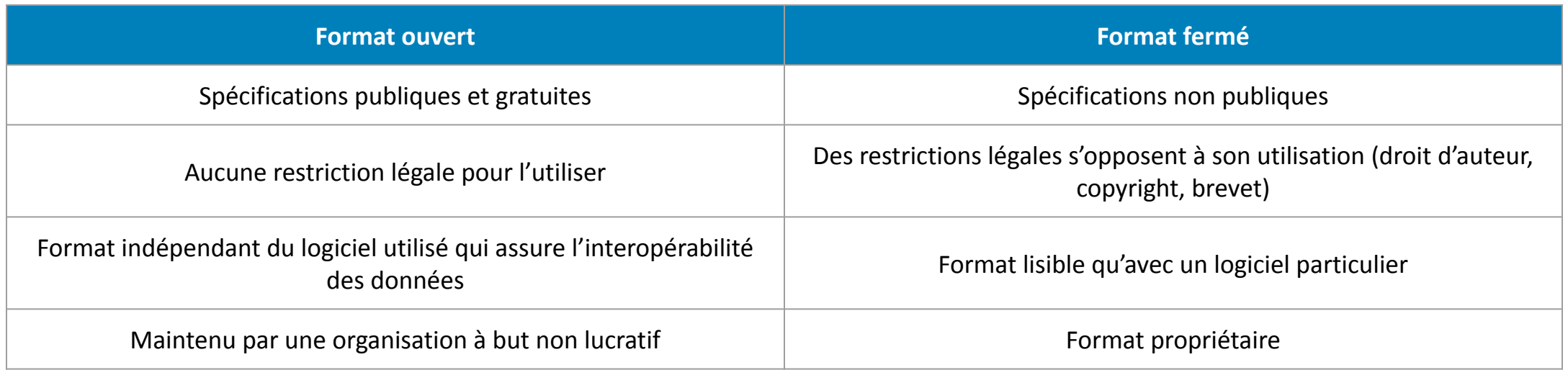

Note : pour que ces organisations non-lucratives puissent perdurer, il est nécessaire et important de contribuer régulièrement

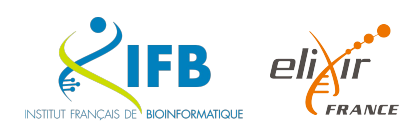

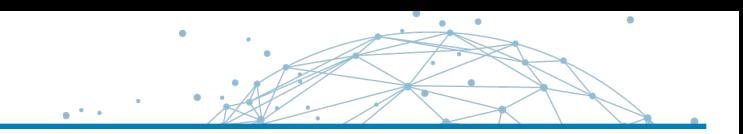

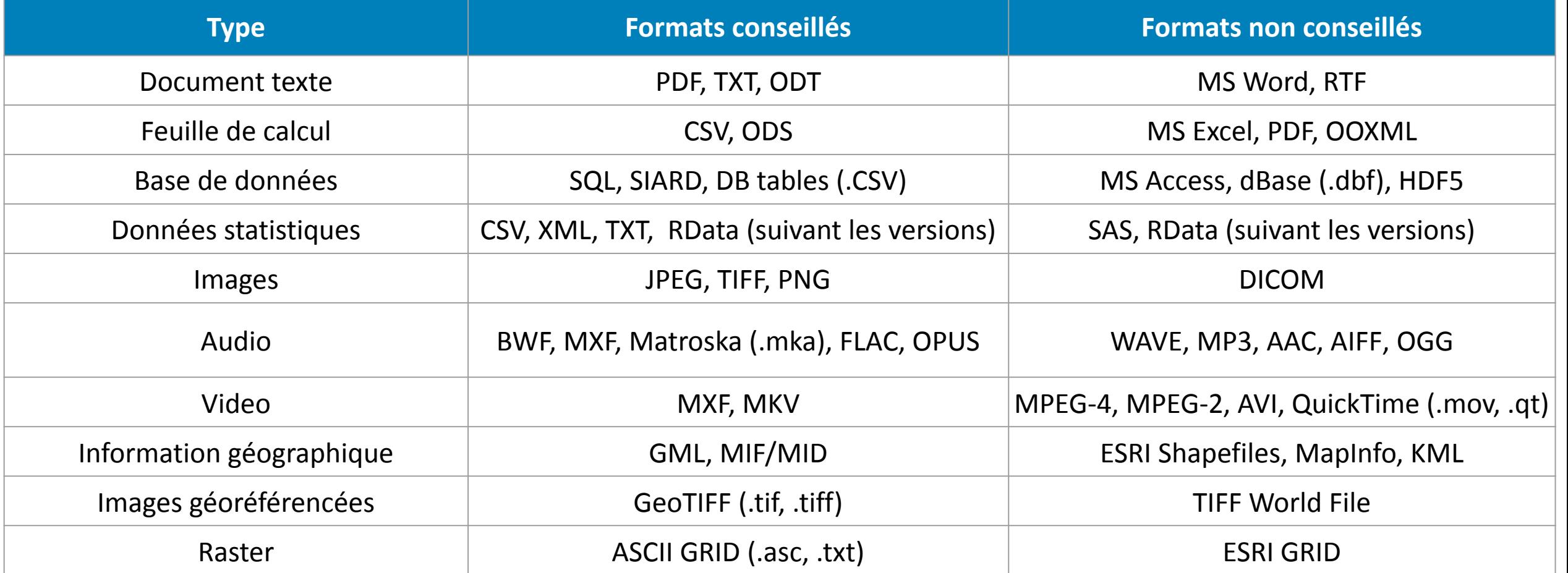

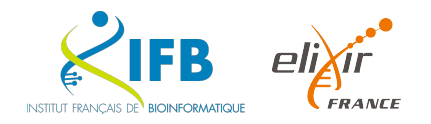

### Formats conseillés - Compression

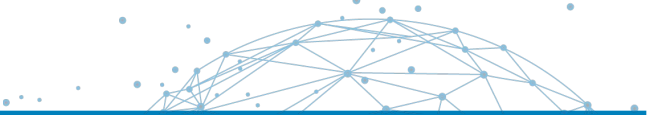

File formats for digital content: Probability for full long-term preservation

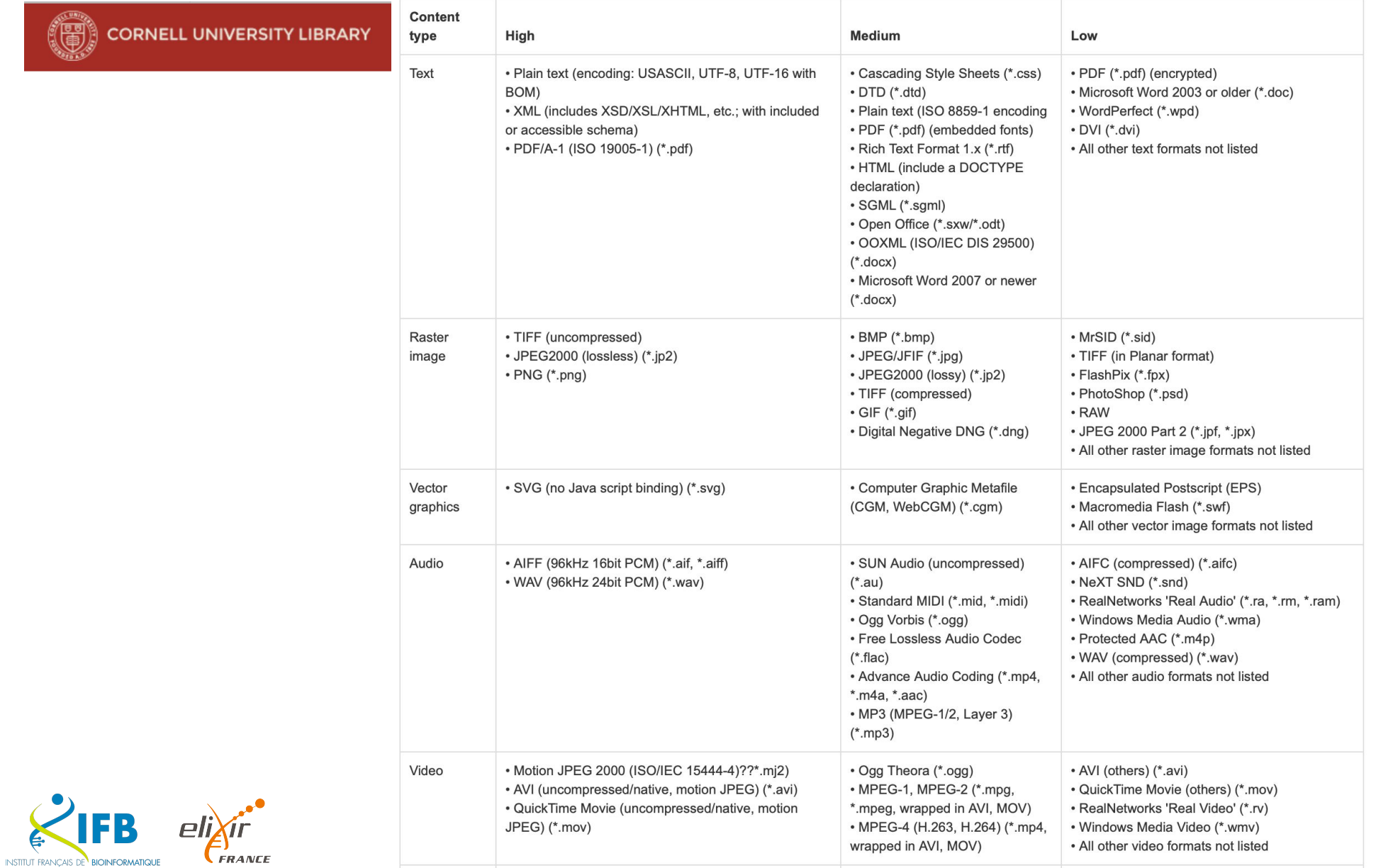

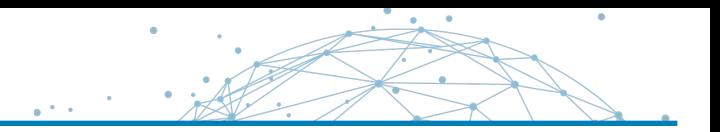

La documentation d'un format peut devenir une norme officielle nationale ou internationale ou un standard de facto

- une norme est établie par un organisme reconnu, comme l'ISO ou l'AFNOR), qui fournit des règles. On a donc une garantie de stabilité et de pérennité
- **·** un standard est établi par un groupe privé, pour assurer une cohérence des échanges a un moment donné.

Il existe des cas de standards qui sont devenus des normes, par exemple :

- PDF, standard Adobe devenu PDF/A1 norme ISO (ISO 19005)
- Les formats LibreOffice (ODS, ODT...) sont standardisés (ISO/IEC 26300)
- PNG, standard W3C devenu norme ISO (ISO 15948)
- Le format CSV est décrit dans la RFC 4180 (mais il s'agit plus d'un document indicatif que d'une norme, plusieurs versions existent)
- Les formats bureautique Microsoft Office (XLSX, DOCX...) sont standardisés (ISO/IEC 29500). Mais les logiciels semblent parfois s'écarter du standard

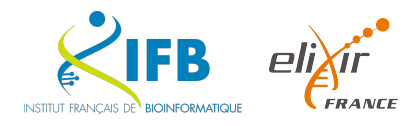

-

- 
- Utiliser des **formats ouverts** afin de faciliter le partage et l'interopérabilité
- Si on utilise des formats fermés, il faut vérifier s'assurer de la **pérennité** et si la conversion altère les informations
- Le format doit être **documenté** (standards)
- Format textuel en **UTF-8** répond à la majorité des besoins :
	- $\bullet$  excel  $\rightarrow$  csv
	- word  $\rightarrow$  txt/md/html
- Mais aussi :
	- zip  $\rightarrow$  tar.gz
	- $\overline{\phantom{a}}$  images  $\rightarrow$  png/svg

[https://fr.wikipedia.org/wiki/Format\\_ouvert#Les\\_principaux\\_formats\\_ouverts](https://fr.wikipedia.org/wiki/Format_ouvert#Les_principaux_formats_ouverts)

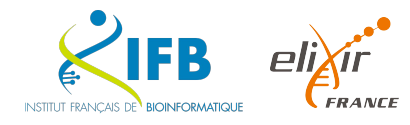

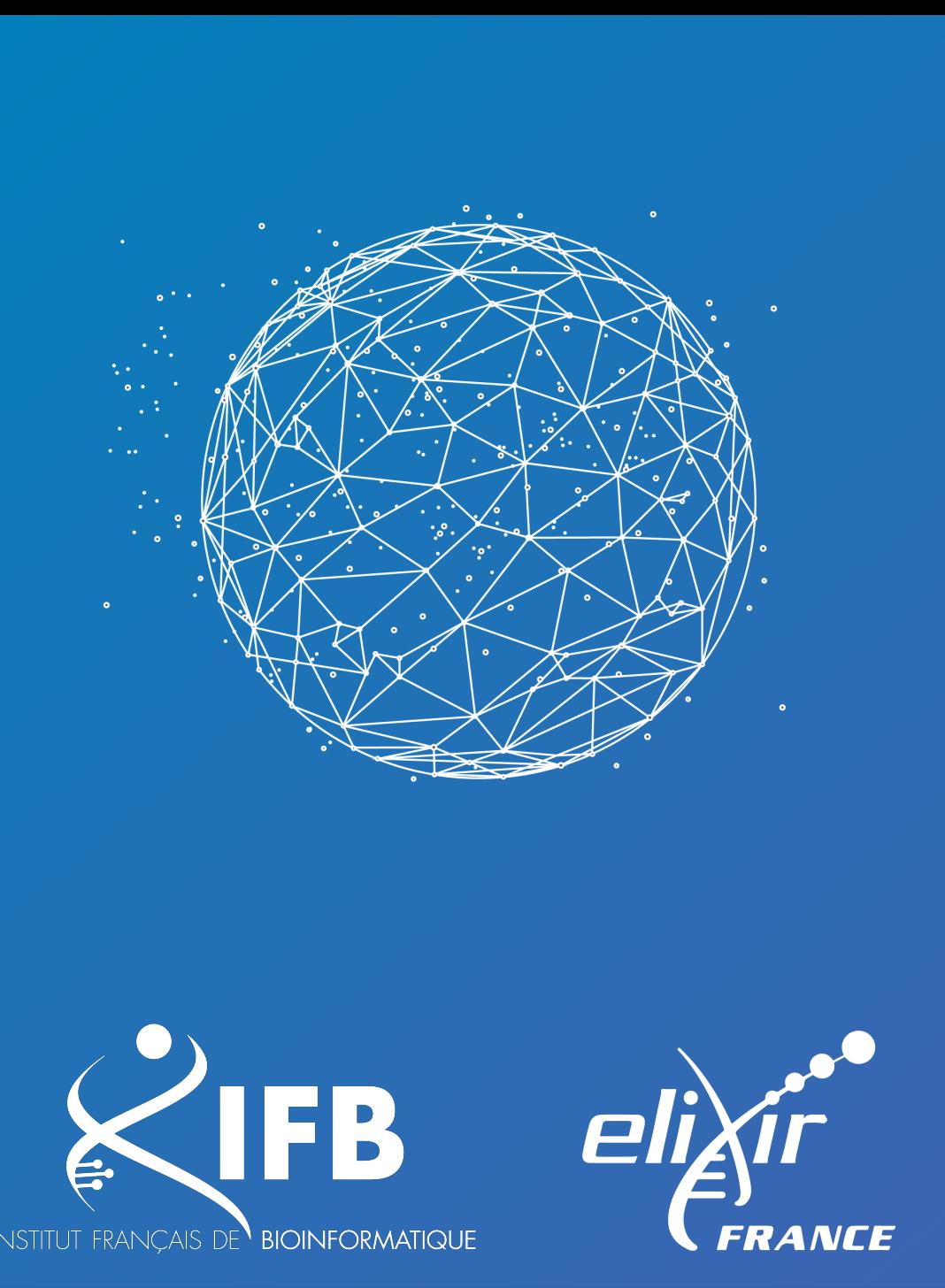

# Sécurité des données

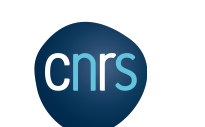

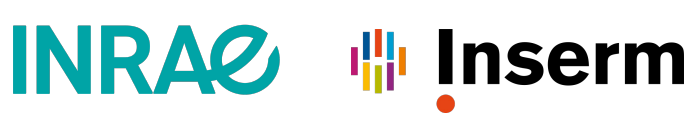

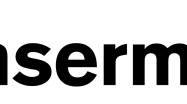

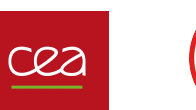

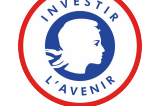

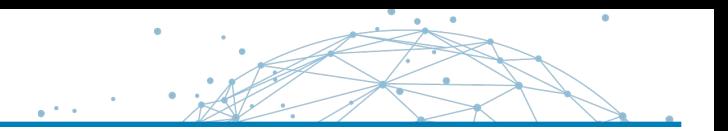

Fonction fondamentale : **la conservation des données**

## **Stockage :**

- désigne des méthodes et des technologies permettant de conserver des données
- concerne tous les types de supports de stockage de masse (DD, Clé USB…) ou support de stockage dématérialisé (cloud)
- intègre des problématiques d'usage collaboratif : dépôt, partage.

## **Critères de sélection pour choisir un support de stockage :**

- **E.** la fréquence d'utilisation des données,
- les besoins en capacité de stockage (taille),
- la sécurité des données,
- la vitesse d'accès à la donnée
- la fiabilité et le coût du support

Les **besoins courants** pour la gestion de données lors d'un projet de recherche

- Des espaces de stockages adaptés à vos données (données scientifiques, documents bureautiques, bases de données, code source)
- Des outils adaptés à la gestion des droits des collaborateurs
- Des solutions de publication et d'archivage des données

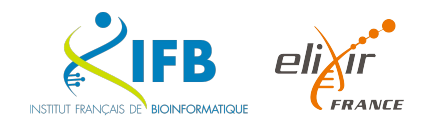

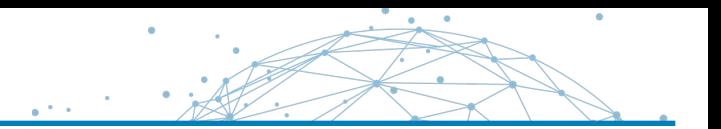

### **Comparatif de systèmes de stockage des données**

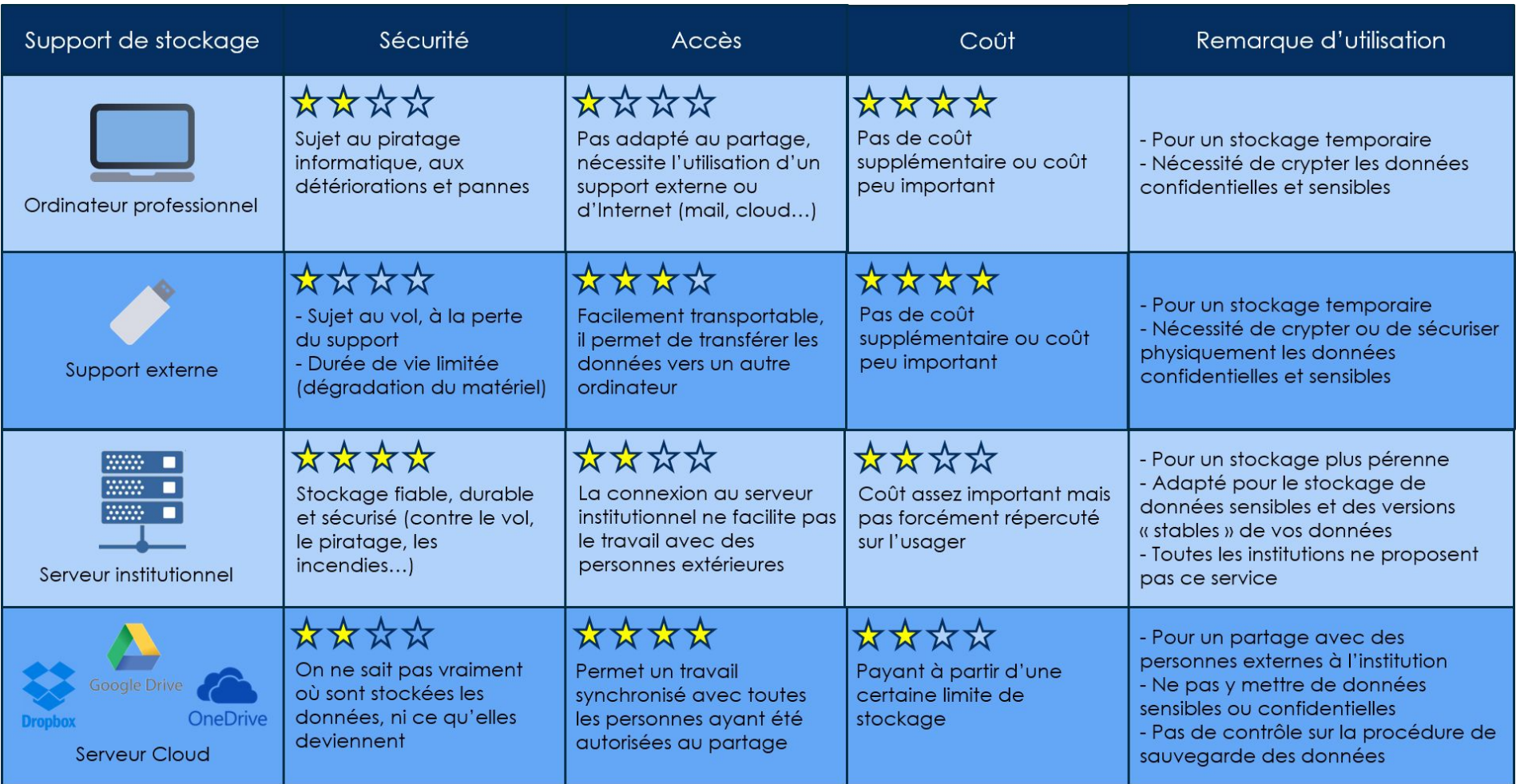

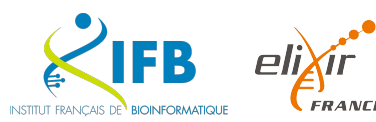

# **Performance vs Sécurité** :

- Une infrastructure de calcul nécessite une solution de stockage **performante** :
	- accès massivement parallèle aux données
	- disques rapides
- Pour gagner en performance, on désactive les mécanismes de **sécurité** :
	- Moins voir pas de snapshots
	- Pas de réplication
	- Pas de sauvegarde
- **· Pour gagner en sécurité, on réduit la performance**

A capacité identique, le coût d'une infrastructure performante et d'une infrastructure sécurisé est le même

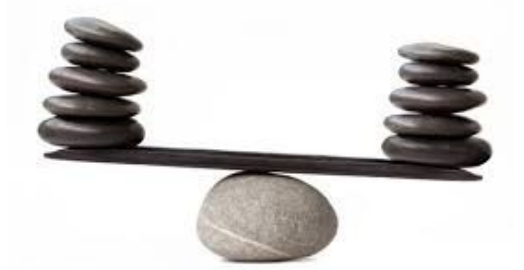

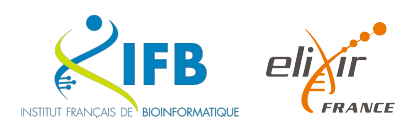

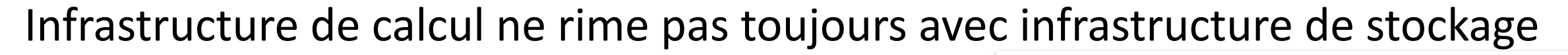

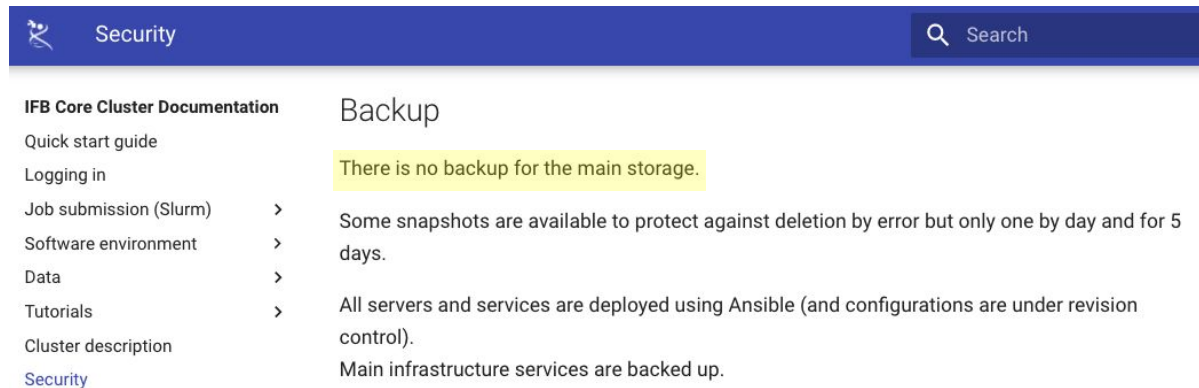

#### **Charte d'utilisation ROMEO**

Conditions d'accès et règles de bon usage des ressources ROMEO

#### Version 2017/12

Créé en 2002, le Centre de Calcul Régional ROMEO accompagne les chercheurs de la région dans leurs activités numériques. La description complète des ressources et de leur utilisation est décrite sur http://romeo.univ-reims.fr

La présente demande, d'ouverture ou de maintien de compte sera étudiée et validée par le comité scientifique du centre de calcul et mis en œuvre par le personnel ROMEO.

L'utilisateur s'engage, sous risque de fermeture de son compte sans préavis, à :

- consulter, corriger et améliorer les informations contenues sur le site pour toute question
- consulter les notes de maintenance sur le site web et sur les messages d'accueil des machines
- ne pas utiliser la machine comme espace de stockage ou de sauvegarde
- ne pas utiliser la machine comme passerelle depuis l'extérieur vers le réseau de **I'URCA**
- · maintenir à jour ses coordonnées dans la rubrique *mon compte* du site web
- mettre à jour les projets dont il est responsable ou membre ainsi que la liste de ses publications dans la rubrique « mon compte » du site web
- mentionner l'utilisation de ROMEO sur vos communication :
	- o Ce travail a été réalisé avec le concours du Centre de Calcul Régional ROMEO
	- o This work was partially supported by the French HPC Center ROMEO
- prendre toute mesure afin d'empêcher l'utilisation de compte par des tiers (ne pas divulguer son mot de passe, choisir un mot de passe suffisamment complexe)
- participer aux événements organisés par le Centre de Calcul
- lire son mail régulièrement et répondre aux demandes venant du Centre de Calcul
- · de manière générale, se conformer aux règles d'utilisations (batch, utilisation des scratchs, ...) disponibles dans la rubrique techno-centre du site web
- · libérer les espaces scratchs après leur utilisation
- communiquer avec l'équipe technique à l'adresse  $\mathit{romeo}(\mathcal{Q}_1\mathit{univ-reims.fr})$
- utiliser le site de support pour toute demande d'intervention https://romeo.univreims.fr/ticket
- participer à la diffusion des résultats scientifique (posters, vidéos, ...)
- · respecter les aspects légaux liés aux logiciels
- ne pas utiliser les ressources du centre a des fins criminelles, de violation ou tentative

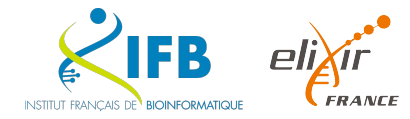

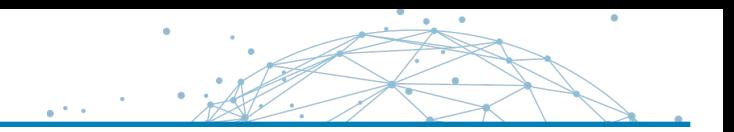

# **National Network of Computing Resources**

# Une offre de service cloud et cluster couvrant l'ensemble du territoire Français

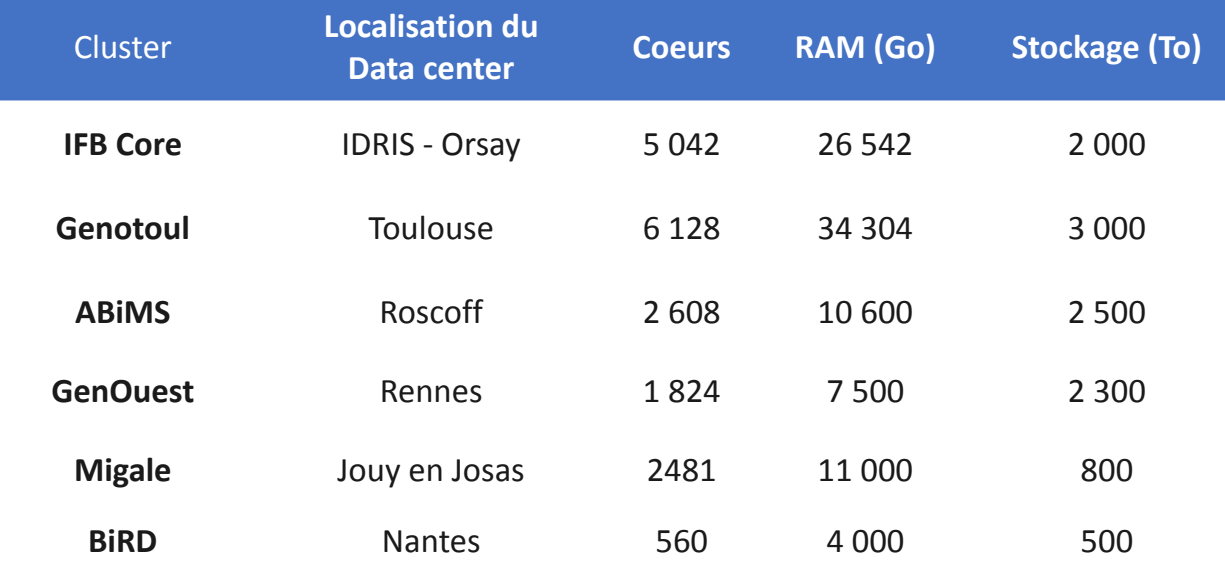

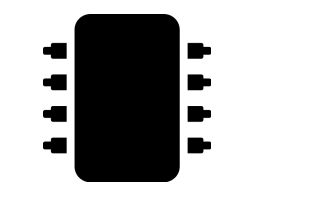

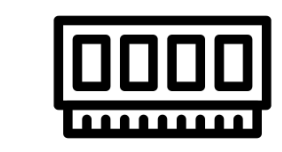

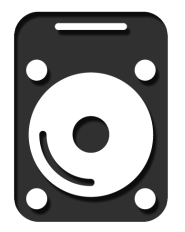

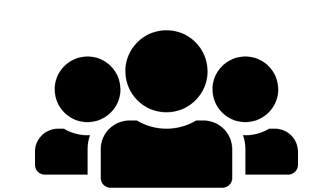

4300 coeurs 20 To RAM 2 Po Une communauté d'entraide

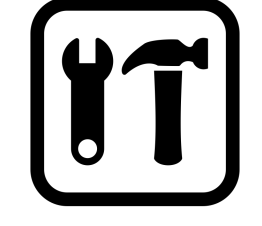

Plus de 400 outils

35 **SSH** Jupyter RStudio Galaxy

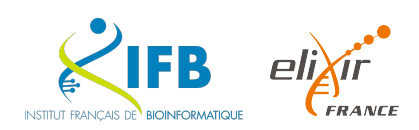

Allocation des espaces de stockage par projet :

- 250 Go par projet, extensible sur demande argumentée
- Un projet peut être accessible à plusieurs utilisateurs
- Un utilisateur peut demander plusieurs espaces projet
- Pas de sauvegarde
- Stockage pour le calcul, **pas archivage**

Bientôt disponible :

- Mise à disposition d'un espace scratch avec un quota plus important pour des besoins ponctuel (suppression automatique des fichiers les plus anciens)
- Sauvegarde des espaces projets

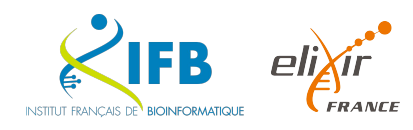

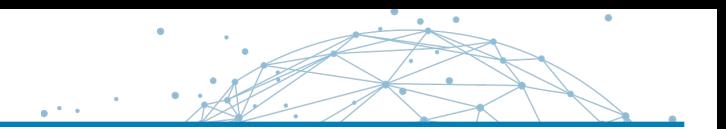

# Comment transmettre vos données de recherche ?

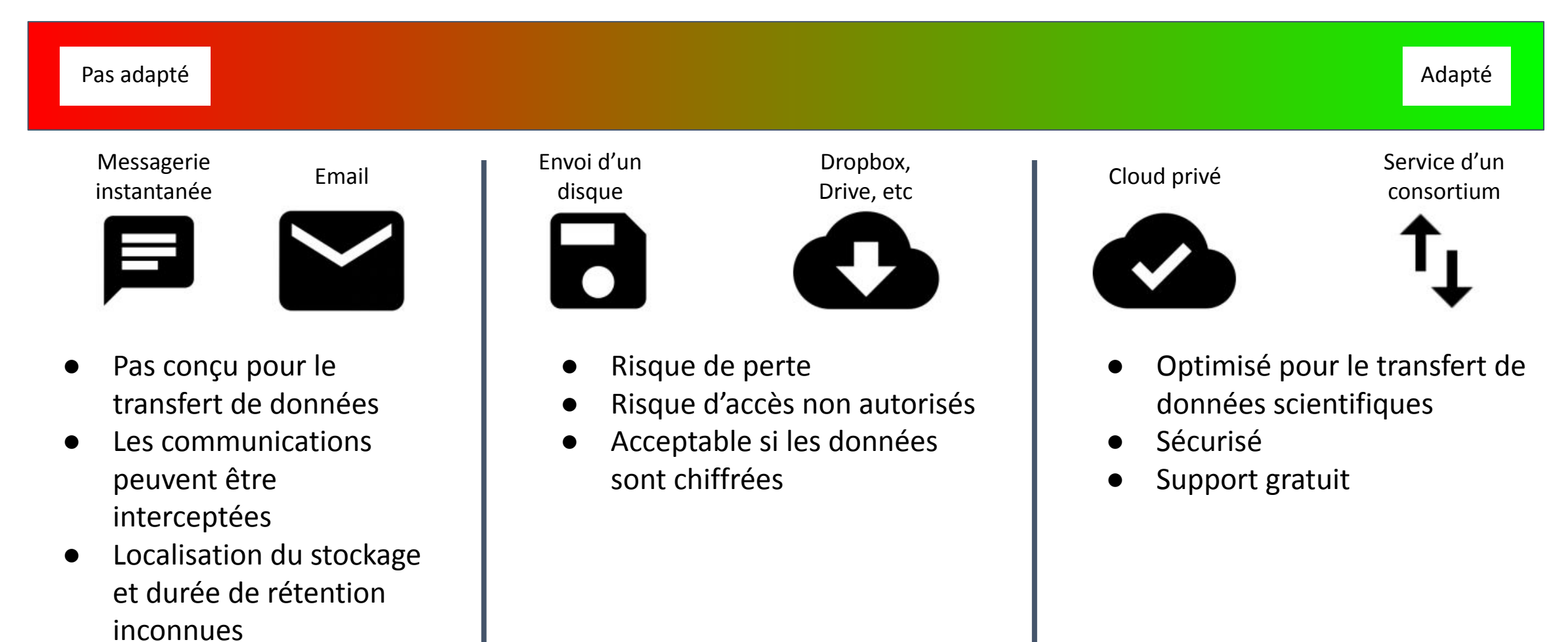

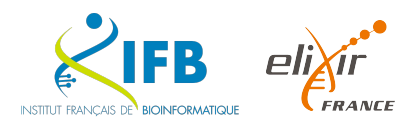

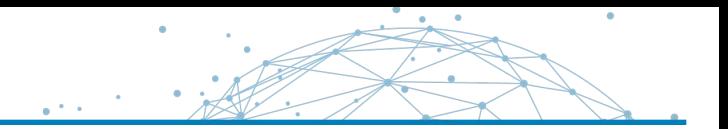

**Comprendre l'environnement de travail** que vous utilisez avant de démarrer votre projet :

### **Votre poste de travail :**

- Y'a-t-il des sauvegardes (stratégie 3-2-1) ?
	- **3** copies sur au moins **2** systèmes différents dont au moins **1** est distant
		- **= 0 inquiétude**
	- ▪ *Par exemple : stockage en RAID (copie locale) + sauvegarde sur un disque externe qui reste au labo*
- Votre environnement est-il mis à jour régulièrement ?
- Disposez-vous d'un antivirus (à jour) ?
- Vos données sont-elles chiffrés (en cas de vol) ?

### **Vos solutions de stockage :**

- Y'a-t-il des sauvegardes (stratégie 3-2-1) ?
- **Est-ce que la pérennité est en phase avec vos besoins ?**
- L'environnement est-il mis à jour régulièrement ?

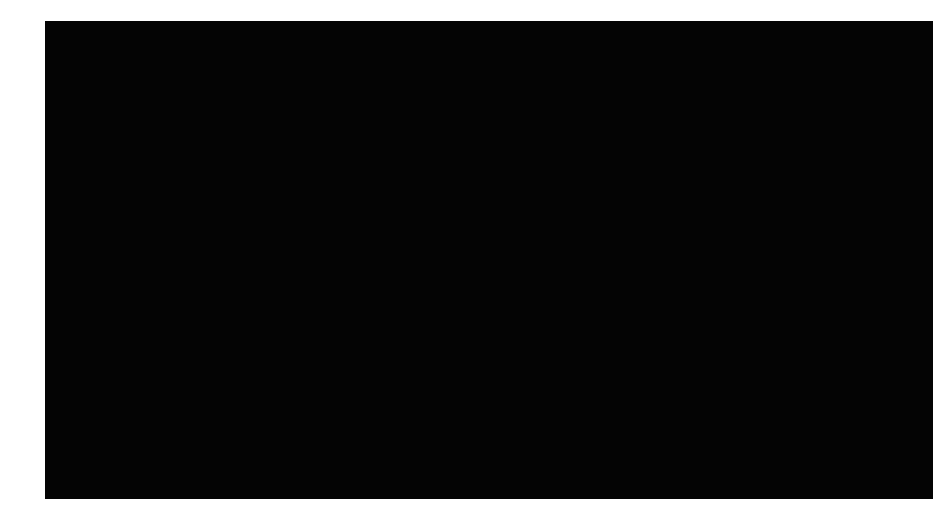

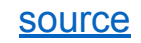

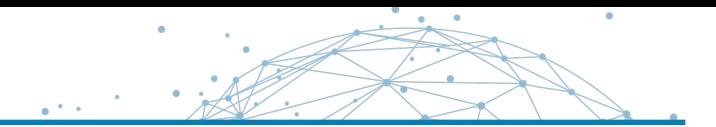

## Vos <del>mots</del> phrases de passes (au pluriel)

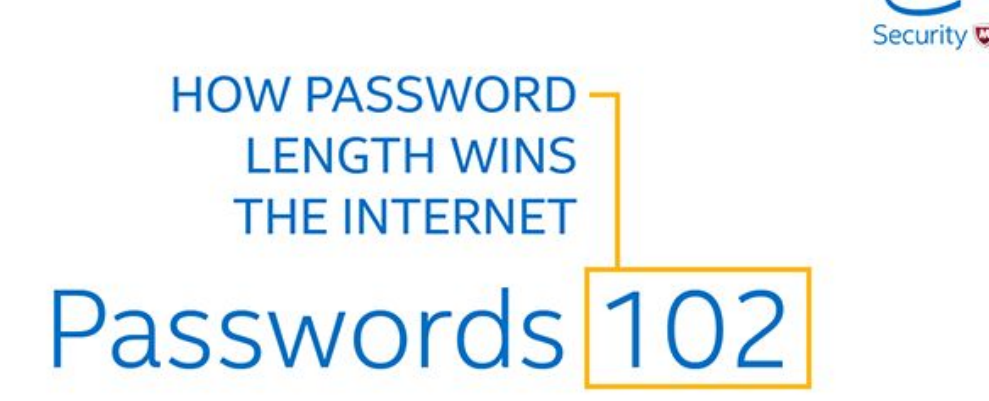

intel

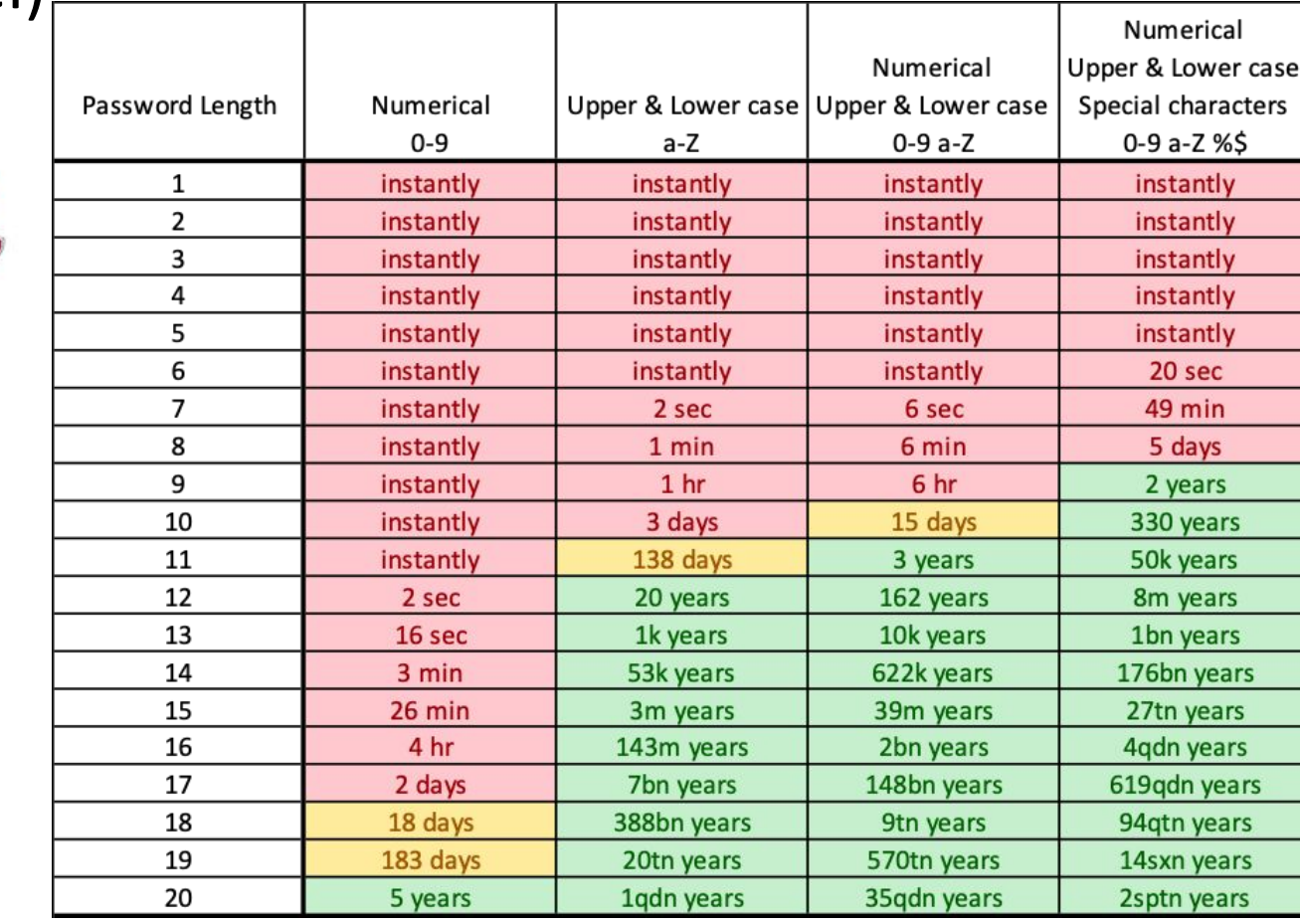

<https://www.thesecurityfactory.be/password-cracking-speed/>

*At a current rate of 25\$ per hour, an AWS p3.16xlarge [...] we're capable of trying a whopping 632.000.000.000 different password combinations per second!*

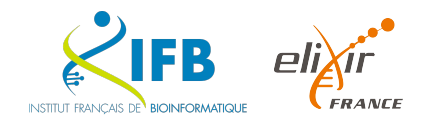

- **Utilisez-vous un mot de passe** différent pour chaque fournisseur de service ?
- Utilisez-vous un gestionnaire de mot de passe ?
	- **·** bitwarden (Open Source)
	- Dashlane, LastPass, 1password …
- Renouvelez-vous vos mots de passe régulièrement ?
- **· Utilisez-vous une procédure** sécurisé pour communiquer un mot de passe à vos collègues ? (par exemple pastebin.com)

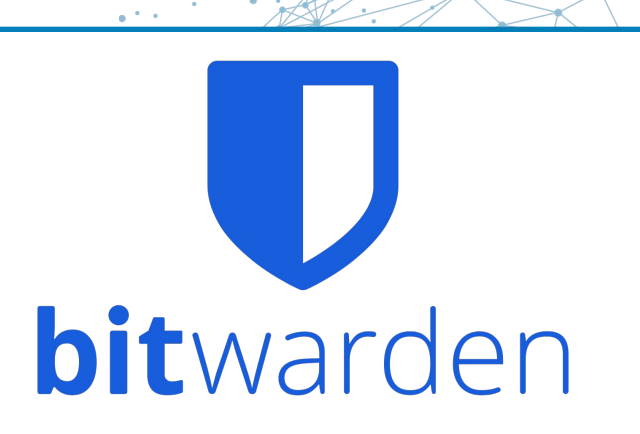

#### **Optional Paste Settings**

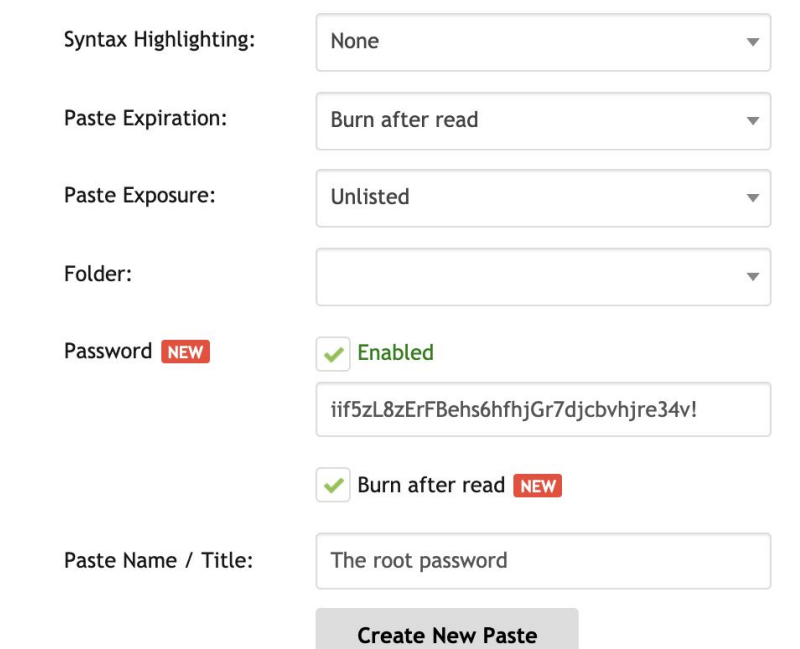

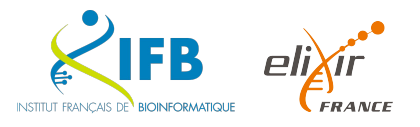

**Bitwarden** est un service en ligne qui vous permet de créer un coffre fort dans lequel vous allez pouvoir enregistrer tous vos mots de passe.

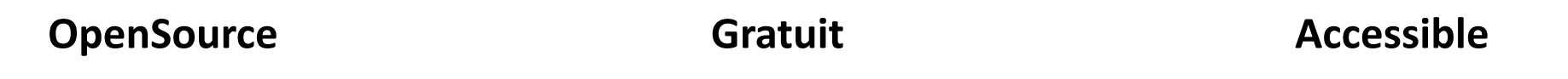

*et donc "pérenne" mots de passe exportables* *mais n'hésitez pas à payer la souscription Premium pour soutenir le projet*

*Application Mac, Windows, Linux, Web, iPhone et Androïd*

- Créer votre compte sur <https://bitwarden.com/>
- 2. Choisissez votre mot de passe maître (size matters)
- $3.$  Installer les applications sur vos appareils et les extensions de vos navigateurs
- 4. Enregistrer vos mots de passes dans votre coffre fort Bitwarden
- **5. Activez l'authentification à 2 facteurs**

En plus :

- Générateur de mot de passe robuste intégré
- Analyse de vos mots de passes et reporting
- Partage de mots de passe entre collègue

[Quel gestionnaire de mots de passe choisir ? \(Les numériques\)](https://www.lesnumeriques.com/gestionnaire-mot-de-passe/quel-gestionnaire-de-mots-de-passe-choisir-a151781.html)

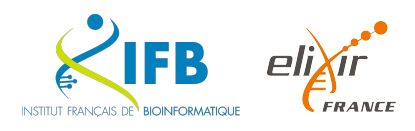

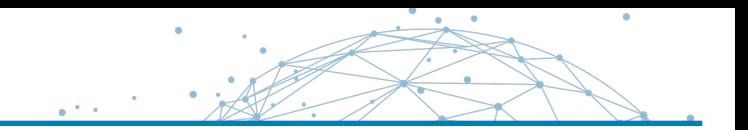

### **Situation :**

# Une partie de vos données est considérée comme données sensibles. *Que mettez vous en place pour protéger l'accès à ces données ?*

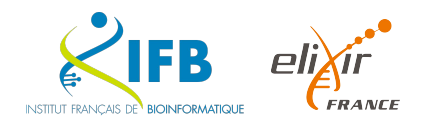

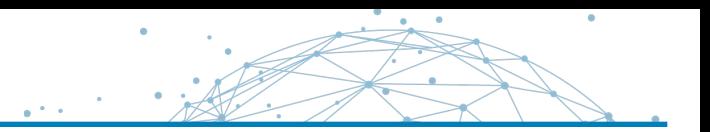

- **Identifier et contrôler** la corruption des données
- **EXPT Corruption** : introduction de modifications non intentionnelles des données

Les données peuvent être corrompues par :

- des modifications non souhaités
	- (ransomware, collègue <del>un peu c<sup>\*\*</sup></del> peu soigneux, une erreur dans un script, ...)
	- un **transfert de données défectueux**
	- un plantage d'un disque dur

▪ ...

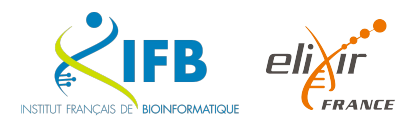

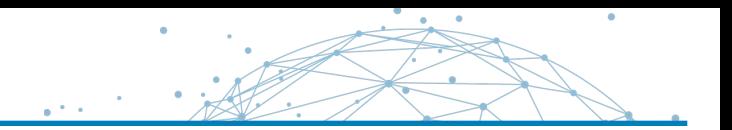

### **Recommandation 1 : générer des sommes de contrôles**

# **Comment** ?

- Linux / macOS : md5sum, sha256sum
- Windows : certutil

# **Quand** ?

- **Avant un transfert de données**
	- Lorsqu'on réceptionne un nouveau jeu de données d'un collaborateur, d'une plateforme
	- Lorsqu'on transfert des données sur un stockage distant (exemple : EMBL ENA)

# ▪ **Stockage à long terme**

- La version principale de chaque dataset
- Les extraits de données utilisés dans les publications

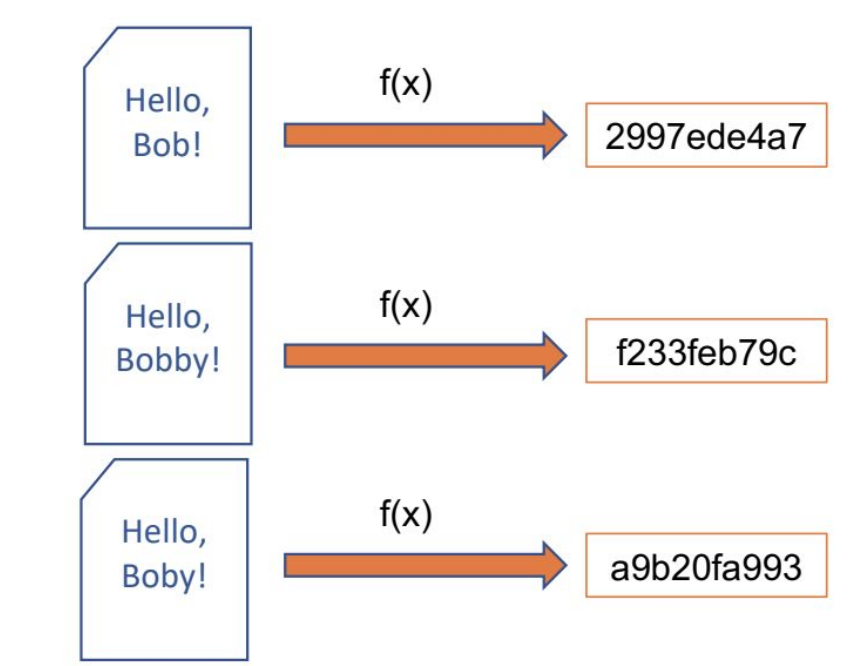

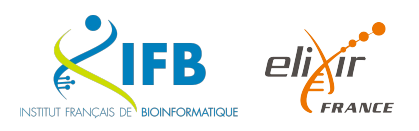

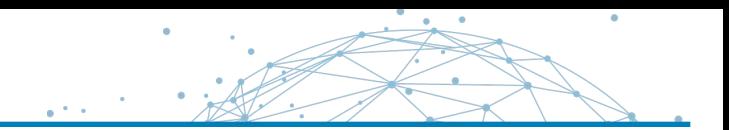

# **Recommandation 2 : utilisez le contrôle d'accès**

# **N'accordez que les permissions d'accès nécessaire** :

- Limitez le nombre d'utilisateurs ayant accès à vos données
- **Elimitez la visibilité des données (réseau interne vs internet)**
- N'utilisez jamais de partage public sans chiffrement des données !

# **Mettez les données brutes en lecture seule !!**

L'accès aux données sensibles doit être **documenté**

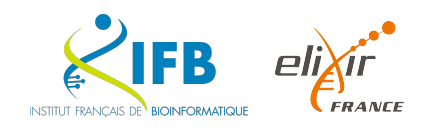

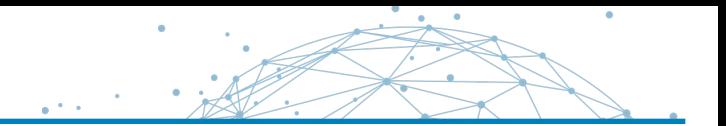

# Gestion fine des droits au niveau UNIX

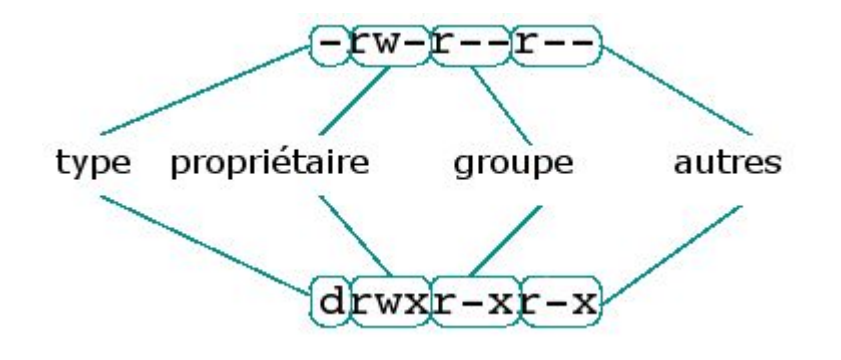

- **· DroitS POSIX**
- ACL

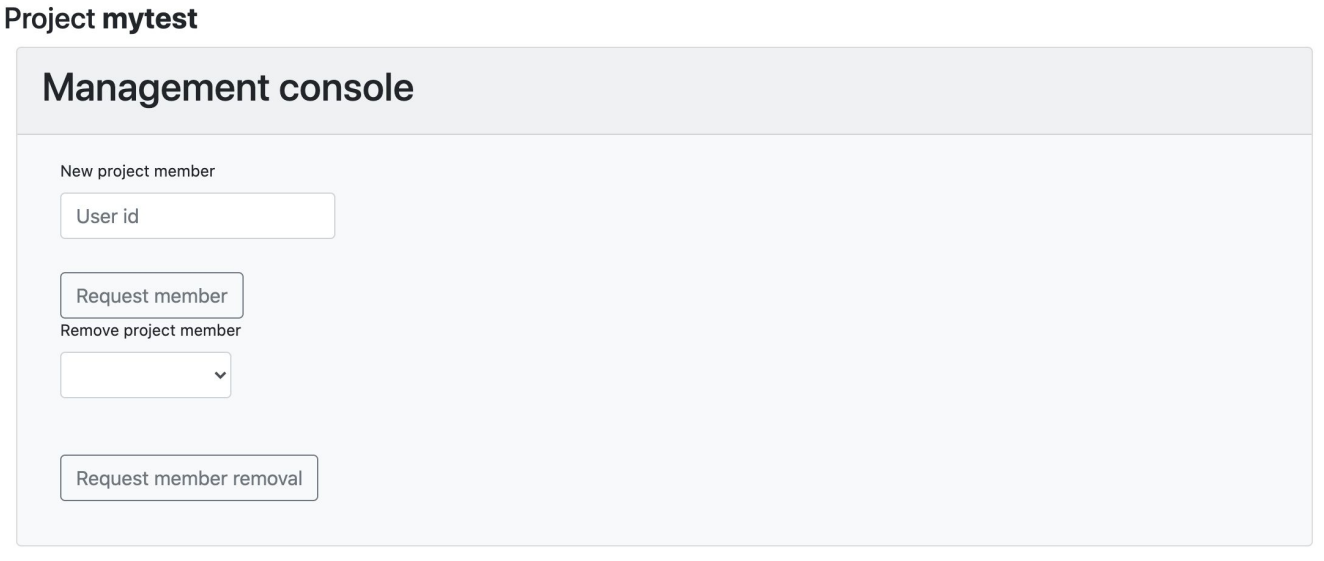

exemple sur IFB

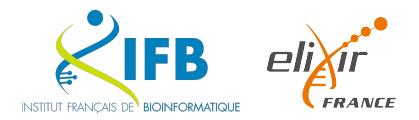

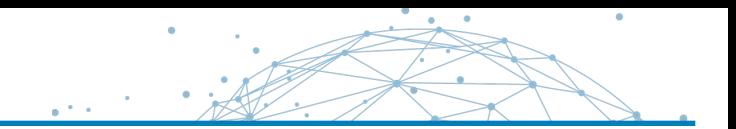

Limitez les copies au maximum !

- **Copie principale** (master)
	- Egalement appelé donnée "source" ou "brute"
	- En *read-only*
	- Stratégie 3-2-1
- **Copie de travail**
	- A éviter au maximum
	- **•** Utilisez des liens symboliques  $(\ln -s)$  ou des alias vers la copie principale

# ▪ **Copie de sauvegarde**

■ Ne travaillez jamais sur votre copie de sauvegarde

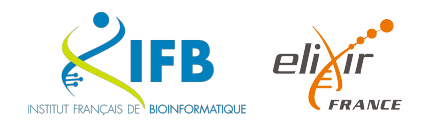

### **Le stockage des données a un coût financier et écologique.**

- Distinguez clairement la copie principale (main) de ses dérivés
- Organisez régulièrement une revue des données
- **·** Récupérer rapidement les données sur supports externes (disque ou clé USB)

### **Je veux garder mes données pour l'éternité**

- Quels sont vos obligations en terme de rétention de données
- **•** Dans quelles conditions allez-vous les archiver?
- Avez-vous documenter clairement vos données ?
- Que se passera-t-il si vous partez (pour l'éternité) ?

### **Les infrastructures de stockage sont vos amies**

- Politique de sauvegarde professionnel et cohérente
- Nombre de copies minimum (stratégie 3-2-1)
- Gestion claires des droits d'accès
- Haute disponibilité et accessibilités
- Sécurité

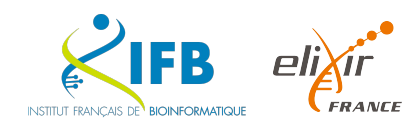

Où se situe mon fichier ?

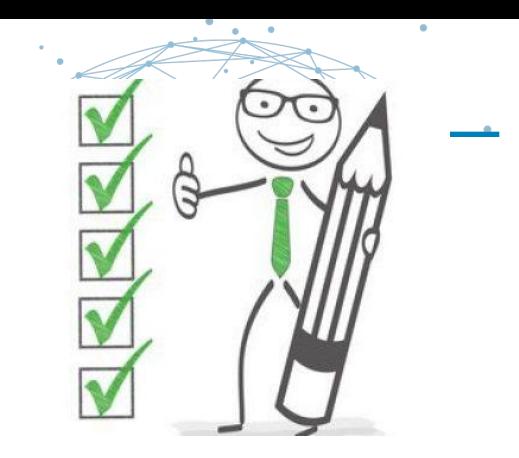

# 0% 100% Lisible par Moi Moi Mon équipe Ma communauté D'autres communautés Le monde entier **Format** Propriétaire fermé **Propriétaire du Propriétaire ouvert** Propriétaire ouvert **Format** En évolution En évolution et al. et al. et al. et al. et al. et al. et al. et al. et al. et al. et al. et al. et al. et al. et al. et al. et al. et al. et al. et al. et al. et al. et al. et al. et al. et al. et al **Description** Pas de schema(.org) schema **Pas de schema** extending the schema schema schema Langage du format Propriétaire **No. 2008** Norme **Formalisation** Pas de norme **Norme Executive Constant Constant Constant Constant Constant Constant Constant Constant Constant Constant Constant Constant Constant Constant Constant Constant Constant Constant Constant Const**

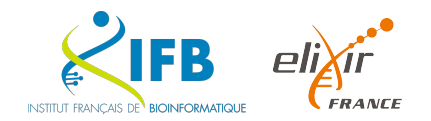

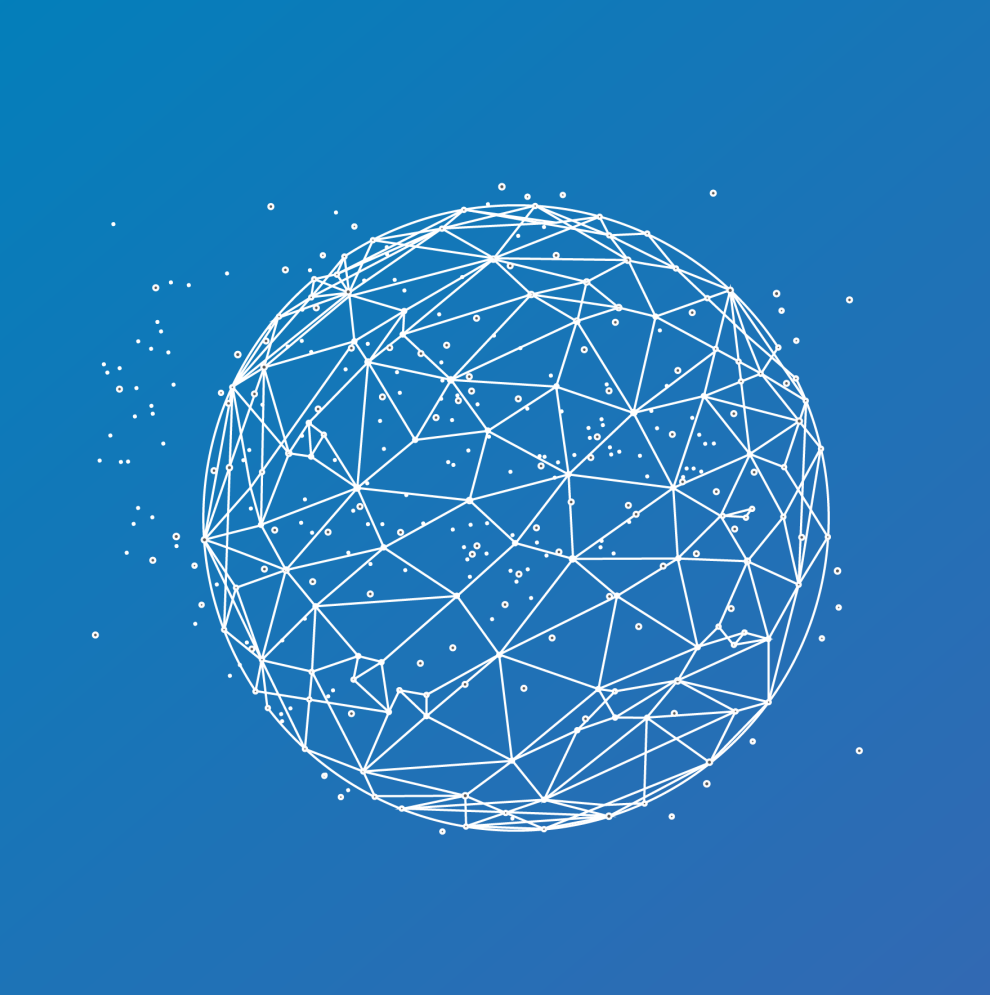

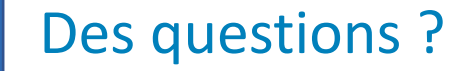

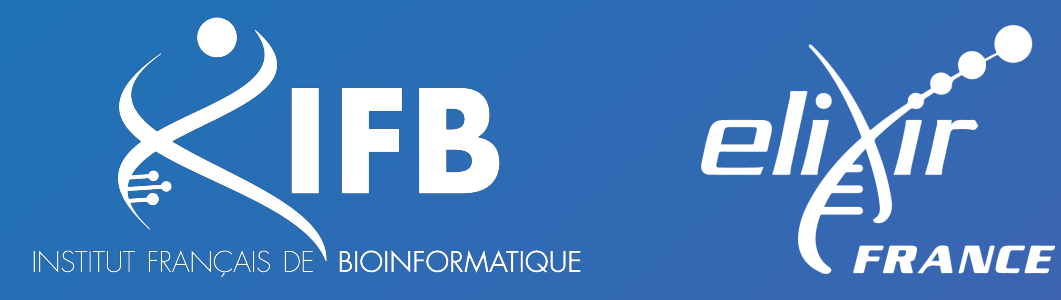

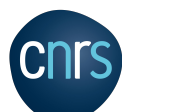

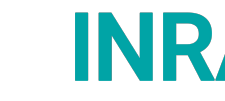

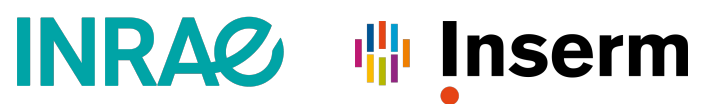

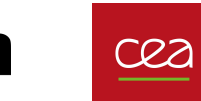

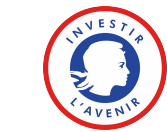

### GED

De nombreux outils sont dispo :

- Google drive (ne faites pas ça !!)
- OSF
- Alfresco

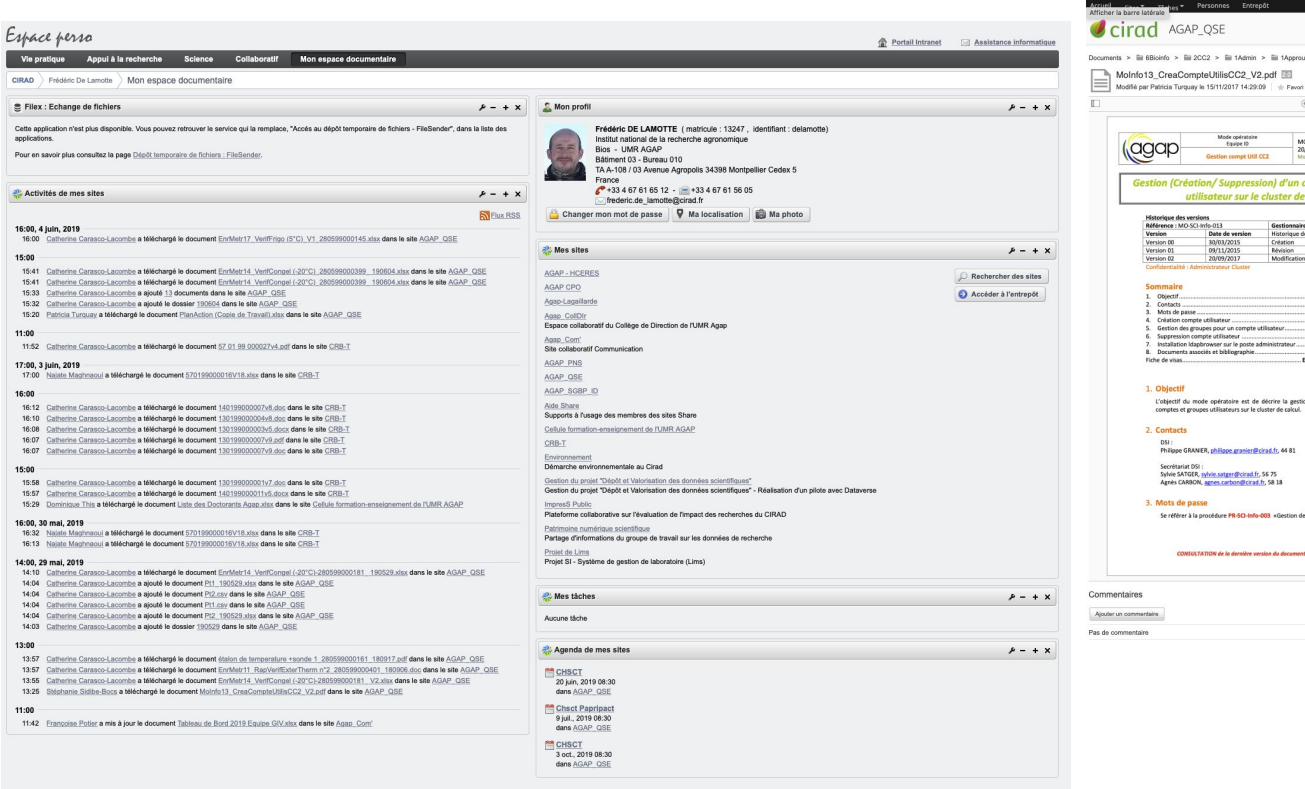

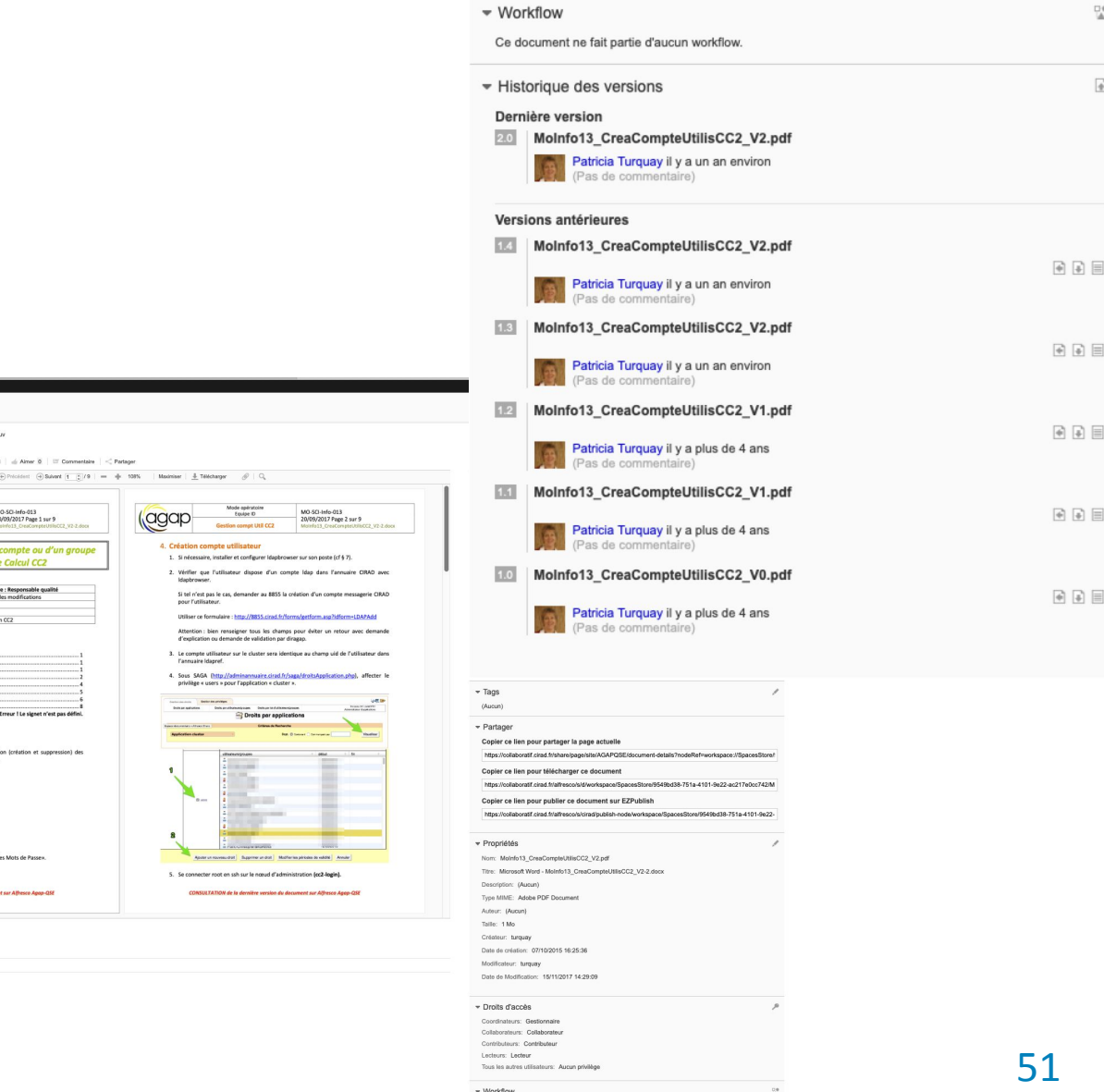

mpt Util CC2 r sur le cluster d  $\bullet$ 

GED

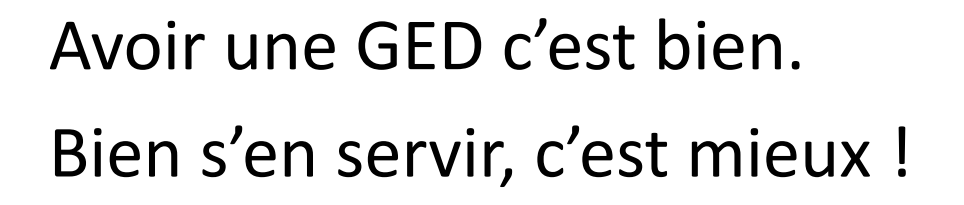

- Où sont localisé les serveurs ?
- Sauvegardes ?
- Qui gère les droits ?
- Comment est organisé la GED ?
- Edition synchrone et gestion des conflits ?
- Partage avec l'extérieur ?
- gestion des métadonnés
- workflow de validation

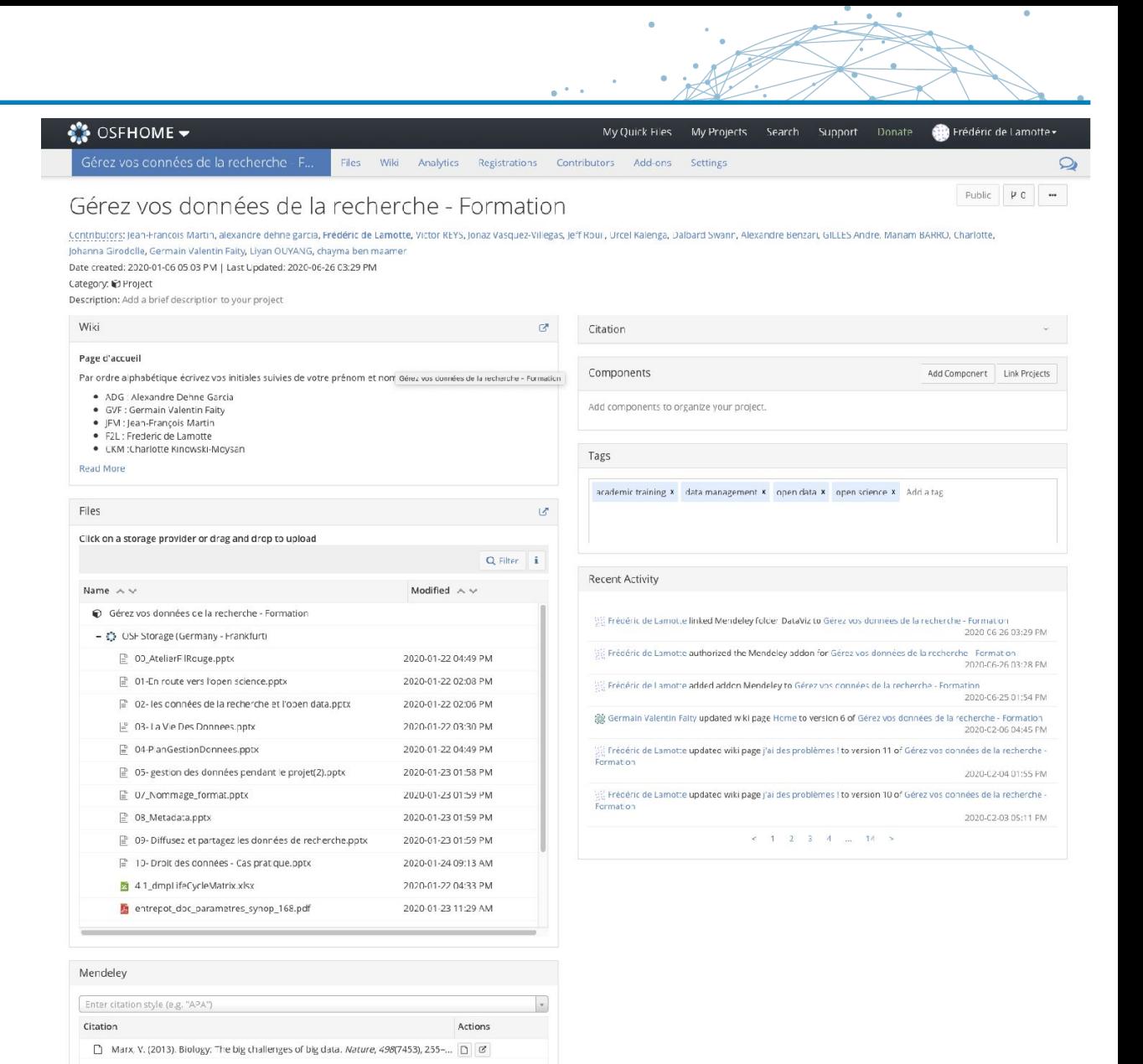

### Suppléments

- Conseils d'hygiène numérique de l'ANSII
	- <https://www.ssi.gouv.fr/administration/bonnes-pratiques/>
- 7 recommandations cyber INRAE
	- <https://intranet.inrae.fr/cybersecurite>
- Ten simple rules for :
	- Digital Data Storage [10.1371/journal.pcbi.1005097](https://doi.org/10.1371/journal.pcbi.1005097)
	- providing effective bioinformatics research support [10.1371/journal.pcbi.1007531](https://doi.org/10.1371/journal.pcbi.1007531)
	- to make your computing more environmentally sustainable [10.1371/journal.pcbi.1009324](https://doi.org/10.1371/journal.pcbi.1009324)
	- 5 reasons why researchers should learn to love the command line [10.1038/d41586-021-00263-0](https://doi.org/10.1038/d41586-021-00263-0)
- <https://happygitwithr.com/>

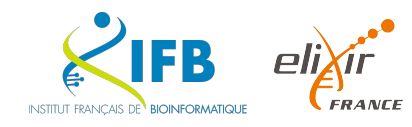

#### **recommandations** INRAØ

pour sécuriser sa pratique informatique

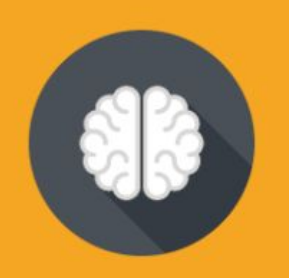

# Mots de passe : faites preuve<br>d'imagination et diversifiez

Un bon mot de passe contient au minimum 12 caractères (minuscule, majuscule, chiffres et caractères spéciaux), et doit être propre à chaque compte utilisé. Pour les mémoriser, utilisez un gestionnaire de mots de passe.

Choisir avec soin ses mots de passe https://www.cnil.fr/fr/les-conseils-de-la-cnil-pour-un-

Utiliser le gestionnaire KeePass

### Mises à jour : n'attendez plus

Les mises à jour corrigent les vulnérabilités appréciées des attaquants. Dès que cela vous est demandé, procédez à la mise à jour de sécurité de vos équipements : systèmes d'exploitation, applications mais aussi les composants.

Assurez-vous que l'Anti-Virus fonctionne et qu'il est bien à

jour.

votre équipe informatique de centre pour plus d'informations en cas de besoin

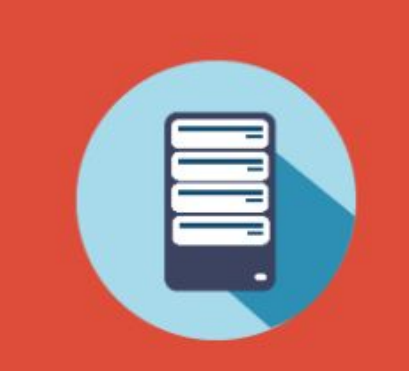

### Sauvegardes : l'atout sérénité

Veillez à ce que des sauvegardes régulières de vos données soient effectuées. Une fois les données perdues ou détruites, sans sauvegarde, il est trop tard...

Utilisez les solutions de stockage ou de synchronisation fournies par l'Institut ou effectuez des sauvegardes régulières sur un support externe déconnecté comme par exemple un disque dur externe

### **Attention au clic de trop**

Messagerie : méfiez-vous des apparences... Les pièces jointes ou les liens contenus dans certains courriels réservent parfois de mauvaises surprises. Les incohérences de fond ou de forme, comme les requêtes indiscrètes sont à prendre avec des pincettes

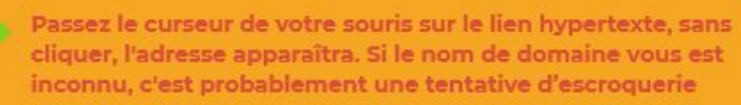

Téléchargement : Doutez de toute demande d'installation impromptue : mise à jour de flash, ajout d'extensions, plugins, mise à jour du lecteur vidéo... Ces sollicitations spontanées ne sont jamais sans arrière-pensée.

Téléchargez le logiciel ou l'application uniquement depuis le site de l'éditeur du logiciel ou demandez conseil à votre informaticien

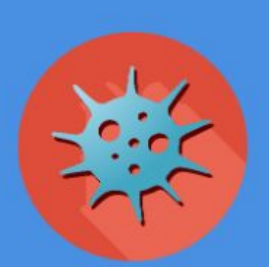

# **Séparation des usages :<br>évitez la contagion**

Pour limiter la propagation d'une action malveillante, séparez vos usages professionnels et personnels (messagerie, équipements...).

N'utilisez pas votre messagerie professionnelle à des fins personnelles, pensez à créer des adresses différentes, en fonction de chaque usage

N'utilisez pas de services de stockage en ligne personnels type « Cloud gratuit » à des fins professionnelles, ou du moins pas sans autorisation de l'Institut et sans avoir pris les mesures de sécurité qui s'imposent

Ayez une utilisation appropriée d'Internet au travail et, d'une manière générale, soyez attentifs à vos propos sur les réseaux sociaux. Une fois sur Internet, vos données vous échappent et font le bonheur des adeptes de « l'ingénierie sociale » (usurpation d'identité, espionnage...). Pour en savoir plus et réagir en cas de problème https://www.cnil.fr/fr/maitriser-mes-donnees

#### **Nomadisme: faites rimer** mobilité et sécurité

En déplacement, attention et discrétion doivent guider vos usages : gardez vos appareils, supports et fichiers avec vous. Evitez d'utiliser les services en libre-service (bornes électriques, wifi gratuit d'hôtel...) ou les objets qui vous sont offerts (clés USB, goodies connectés...), ils peuvent avoir été configurés à des fins malveillantes.

Lors de vos missions à l'étranger, utilisez de préférence et si possible un ordinateur dédié

Plutôt que de se connecter sur la borne wifi d'un hôtel, partagez la connexion 4G de votre forfait mobile et donnez l'accès seulement à votre ordinateur

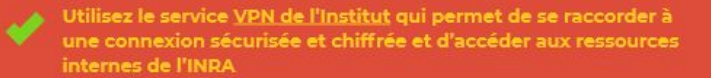

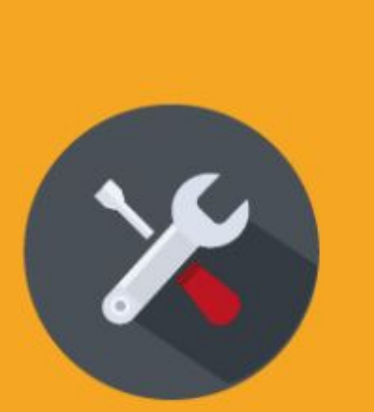

# En cas d'incident,<br>quelques réflexes à avoir…

- · si la machine a un « comportement étrange » pouvant laisser croire à un piratage;
- · si vous vous êtes fait voler votre matériel ou si vous l'avez perdu;
- · s'il y a eu un clic de trop, si vous avez donné votre mot de passe trop vite, si vous avez un doute...

Rapprochez-vous immédiatement de votre informaticien ou de votre équipe informatique de centre

Quoi qu'il arrive par précaution : déconnectez la machine du réseau pour stopper l'attaque, n'éteignez pas votre ordinateur et changez vos mots de passe

#### Pour on savoir plus ...

#### https://intranet.inrae.fr/cybersecurite/

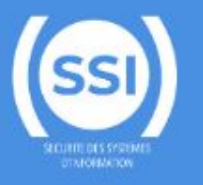